# **DAS KATENOID**

**SEIFENHAUTEXPERIMENT UNTERSUCHUNG EINER MINIMALFLÄCHE**

> Die Maturaarbeit von **MIRITON MIHOVCI**

Betreuer: **HERR GIANCARLO COPETTI**

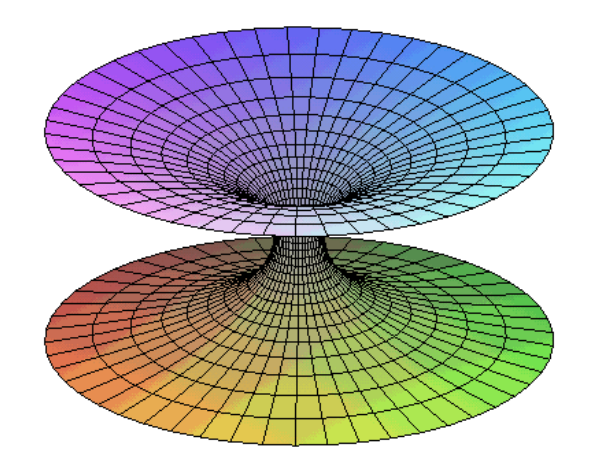

KANTONSSCHULE SCHAFFHAUSEN 2006/2007

# **INHALTSVERZEICHNIS**

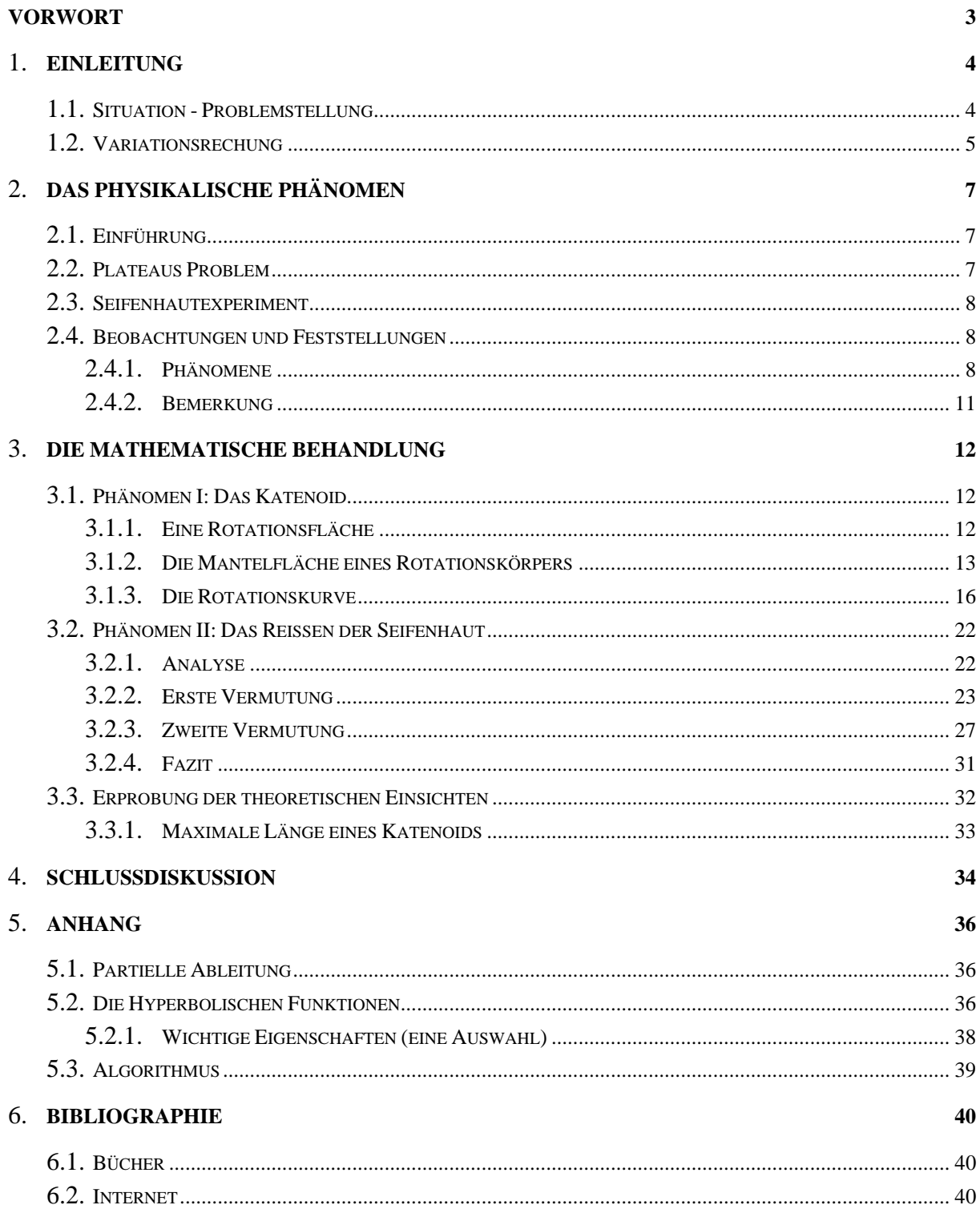

## **VORWORT**

Als allererstes möchte ich zwei Fragen, die mir fast von jedem, den ich kenne, gestellt wurden, beantworten. Nämlich die Frage nach der Entscheidung, meine Maturaarbeit im Fach Mathematik zu schreiben und nach der Wahl des Gegenstandes meiner Arbeit.

Es ist immer schwierig, Entscheidungen zu treffen, insbesondere dann, wenn es um etwas Wichtiges wie die Maturaarbeit geht. Doch diese Schwierigkeit hatte ich überhaupt nicht: Es war mir schon seit dem Zeitpunkt, als ich zum ersten Mal von der Maturaarbeit gehört habe, klar, dass wenn ich die Kantonsschule besuchen würde, mit grösster Sicherheit diese anspruchsvolle Arbeit im Fach Mathematik (eventuell Physik) schreiben würde, denn sie ist eine faszinierende und exakte Wissenschaft. Diesbezüglich bestand überhaupt kein Zweifel. Die Frage nach der Wahl des Themas für die Maturaarbeit bereitete mir viel mehr Sorgen. Ich suchte nach einer Fragestellung um meine neuen mathematischen Kenntnisse, die ich an der Kantonsschule erworben hatte, zu erproben und zu vertiefen. Doch ein Thema zu finden und den Rahmen selber einzuschätzen, erwies sich als schwierig.

Schliesslich wendete ich mich an meinen Mathematiklehrer, Herrn Copetti, der mir eine interessante Fragestellung anhand eines Experimentes zum so genannten Plateau'schen Problem (wird weiter unten in einem Abschnitt erklärt) vorschlug. Zugleich erhielt ich ein Buch ([2]), worin das Experiment in einem kurzen Abschnitt beschrieben war. Damit liessen wir uns beide auf etwas Spannendes ein, obwohl ich keineswegs genau wusste, was und vor allem wie ich es genau machen sollte. Doch nach ein paar Gesprächen mit meinem Betreuer, wurde mir der Sachverhalt der Dinge klar.

Voller Freude las ich in den zwei mathematischen Werken ([1] und [2]), die ich zuvor von meinem Betreuer erhalten hatte, und liess mich davon noch mehr motivieren. Des Weiteren erlaubte ich es mir, noch in ein paar andere Werke ([3], [4] und [5]) einen Blick zu werfen und mich in das Maturaarbeitsthema zu vertiefen. Nachdem ich das Gerät zur Durchführung des Experimentes erhielt, war ich bereit, mit dem Verfassen dieser Arbeit zu beginnen. Es war ein sehr schöner Wechsel zwischen Experimentieren einerseits, und mathematischer Tätigkeit bzw. Schreiben andererseits. Sowohl das Verfassen der vorliegenden Arbeit, als auch das Experimentieren, waren für mich sehr lehrreich und haben mir äusserst viel Spass bereitet. Dies hängt natürlich auch damit zusammen, wie Herr Copetti mit mir umgegangen ist.

An dieser Stelle möchte ich mich herzlich bei ihm, für die Betreuung und somit überhaupt für die Entstehung dieser Arbeit bedanken. Insbesondere danken möchte ich ihm für seine nützlichen und hilfreichen Kommentare und Erklärungen, sowie für die offene und unkomplizierte Art und Weise, wie er zusammen mit mir an diese Arbeit heranging. Auch für die Organisation des Laptops der Fachschaft Mathematik mit dem Programm *Mathematica 4.2* möchte ich mich ganz herzlich bei ihm bedanken. Weiter gilt mein Dank Herrn Baumgartner, der mir seine Notizen zum Problem, seine ausführliche Einführung in *Mathematica 4.2* und das Gerät zur Durchführung des Experimentes zur Verfügung gestellt hat. Ebenfalls bedanke ich mich bei Marc Keller (Poly-Mechaniker), der mir freundlicherweise zwei andere Kreisringe, die ich für das Experiment benötigte, fertig gestellt hat. Ausserdem danke ich allen anderen, die mich bei meiner Arbeit unterstützt haben, oder indirekt etwas dazu beigetragen haben.

## **1 EINLEITUNG**

## **1.1 SITUATION - PROBLEMSTELLUNG**

Das Spielen mit Seifenblasen ist ein alter Zeitvertreib. Jeder von uns hat sich diesem Vergnügen einmal hingegeben und als kleines Kind einmal aus Seifenschaum Kugeln geblasen. Diesen Spass kann man sich leicht verschaffen. Man stellt sich etwas Seifenlauge her, taucht einen Strohhalm hinein, zieht ihn wieder heraus und schon lassen sich die schönsten Seifenblasen hervorzaubern. Heutzutage kann man sogar spezielle Lösungen kaufen, die zum Pusten von Seifenblasen gedacht sind, meistens kommt noch ein einfaches Rähmchen mit einem Griff dazu. Zieht man das Rähmchen aus der Flüssigkeit heraus, so bildet sich im Innern eine Seifenhaut. Pustet man dagegen, so schweben Seifenblasen davon, die in allen Farben schillern.

Ersetzt man das einfache, meist kreisförmige Rähmchen durch ein komplizierter geformtes Drahtgebilde, so kann man sich das Pusten sparen und trotzdem reizvolle Seifenhäutchen höchst überraschender Gestalt betrachten. Dabei wird die Seifenhaut von einer bestimmten Randkurve begrenzt. Die Seifenhaut, die ich in meiner Maturaarbeit untersuchen will, tritt in einem Experiment auf, bei dem zwei Kreisringe gleichen Radius' die Randkurve der Seifenhaut bilden. Die zwei Kreisringe stehen vorläufig in einem festen Abstand zueinander, und bilden die Enden eines geraden Kreiszylinders. Taucht man sie in eine Seifenlösung ein und zieht sie wieder heraus, so bildet sich eine dünne zusammenhängende Seifenhaut dazwischen. Unter allen denkbaren Verbindungsflächen zwischen den beiden Kreisringen, hat die Seifenhaut den kleinstmöglichen Flächeninhalt (der Grund dafür wird weiter unten erklärt). In der Mathematik spricht man in diesem Fall von einer *Minimalfläche*. Diese Minimalfläche zwischen den beiden Kreisringen wird *Katenoid* genannt. Dieses physikalisches Phänomen, die Seifenhaut, möchte ich in meiner Maturaarbeit mathematisch behandeln: Wie beschreibt man das Katenoid mathematisch? Dabei merkt man den neuen Charakter dieses Problems. Es handelt sich um ein Problem der so genannten *Variationsrechnung*, worüber ich einen allgemeinen kurzen Überblick im folgenden Abschnitt 1.2 geben werde. Des Weiteren haben wir eine Seifenhaut zwischen den beiden Kreisringen eingespannt und nun vergrössern wir langsam den Abstand der Kreisringe. Während dieses Prozesses reisst die Seifehaut immer bei einem bestimmten Abstand in der Mitte. Die interessante Frage, die sich dabei stellt lautet: Wann und warum reisst die Seifenhaut? Kann man dieses Phänomen mathematisch beschreiben und erklären? Unter welchen Bedingungen existiert ein Katenoid? Das ist schliesslich die zentrale Frage meiner Maturaarbeit.

Das Ziel meiner Arbeit ist es diesen Fragen nachzugehen, sie in der Sprache der Mathematik zu formulieren und sie möglichst präzise zu klären. Ausserdem möchte ich mich auf ein paar interessante Aspekte, die man beim Experiment feststellt, einlassen. Ein weiteres Ziel für mich persönlich ist es noch zu sehen, wie mächtig die Mathematik überhaupt ist und zu was für Auffassungen man überhaupt mit deren Instrumentarien kommen kann – dies ist auch dann feststellbar, wenn man erst die ersten Schritte in der Mathematik erlernt und mit einem noch nicht allzu grossen Wissen (im Vergleich zu dem, was alles in der Mathematik existiert) operiert.

Wenn man über den Sinn meiner Arbeit spricht, dann mag man diesen missverstehen und falsch interpretieren. Es ist oft so, dass in der Mathematik die Inspiration überhaupt etwas zu rechnen von anderswo herkommt, meistens aus der Physik, der die Mathematik als adäquate Sprache dient. Eine neue interessante Fragestellung kann unter Umständen von unglaublich grosser Tragweite und weit reichenden Konsequenzen sein, wenn man ihre Wichtigkeit bemerkt. Dies war der Fall bei dem Problem der Brachystochrone, was zur Schöpfung einer völlig neuen Theorie in der Mathematik führte, die so genannte *Variationsrechnung*. Die Konsequenzen waren vor allem in der Physik beträchtlich: Viele physikalische Minimal- und Maximalprinzipien liessen sich mit der neuen Theorie herleiten, wodurch auch viele Gesetze der Physik beherrscht werden (Beispiel: Fermat'sche Prinzip). Ich möchte damit sagen, dass abstrakte Fragestellungen oft gar nicht so sinnlos sind und viel weiter führen können, als man denkt, wenn man logisch denkend dahinter geht und ein Problem durchschaut.

## **1.2 VARIATIONSRECHUNG**

 $\overline{a}$ 

Das Problem der Brachystochrone<sup>1</sup> ist sehr wahrscheinlich das älteste Beispiel für eine Klasse von wichtigen Problemen, auf die der Schweizer Mathematiker Johann Bernoulli (1667-1748) 1696 aufmerksam gemacht hat. Er stellte das Problem in einer wissenschaftlichen Zeitschrift von damals, wollte aber nicht noch gleichzeitig seine elegante Lösung veröffentlichen, um die grössten Mathematiker seiner Zeit anzuregen, ihre Kunst an dieser neuartigen mathematischen Fragestellung zu erproben. Die Mathematiker erkannten sofort den völlig neuen Charakter dieses Brachystochronenproblems. Bis dahin waren die Grössen, deren Minimum bzw. Maximum man mit der Differentialrechnung bestimmte, lediglich von einer oder mehreren Variablen abhängig gewesen. Im neuen Problem hängt die betrachtete Grösse – die Laufzeit – von einer *ganzen* Funktion ab, und darin besteht ein wesentlicher Unterschied, der das Problem dem Zugriff der Differentialrechnung und aller damals bekannten Mitteln entzog. Trotzdem gelang es einzelnen Mathematikern jener Zeit die Lösung für das Problem der Brachystochrone zu liefern. Doch die Frage nach einer allgemeinen Theorie, Fragestellungen solcher Art zu bewältigen, reizte einige Mathematiker immer mehr. Dem grossen Albert Einstein (1879-1955) nach, gibt es zwei Gründe, die zu einer neuen wissenschaftlichen Theorie führen. Der erste Grund dafür ist, dass neue Faktoren oder Fragen nicht durch bereits existierende Theorien erklärt werden können und der zweite, dass es ein subtileres und nicht weniger wichtiges Motiv gibt und das ist das Streben nach Vereinheitlichung und Vereinfachung der Bedingungen einer Theorie als Ganzes. Mit dem Problem der Brachystochrone und ähnlichen Problemen war man in einer Situation, in der sich das Bedürfnis nach einer neuen Theorie abzeichnete. Auf dieser Ebene entwickelten Euler (1707-1783) und Langrage (1763-1813) eine allgemeine Methode für die Lösung von Extremalproblemen, bei denen die unabhängige Veränderliche nicht eine einzelne numerische Variable oder eine endliche Anzahl solcher Variablen, sondern eine ganze Kurve oder Funktion oder sogar ein System von Funktionen war. Die neue Methode zur Lösung solcher

<sup>1</sup> "Problem der Brachystochrone: Ein Massenpunkt gleitet ohne Reibung längs einer gewissen Kurve, die einen Punkt A mit einem tieferen Punkt B verbindet. Für welche dieser Kurven wird die Laufzeit am kürzesten, wenn der Massenpunkt lediglich unter dem Einfluss der Schwerkraft steht?" aus [2], p. 288

Probleme wurde *Variationsrechnung* genannt. Das neue Gebiet befasst sich mit Optimalformen der Geometrie und der Natur und mit Fragen, wie sich optimale Objekte mathematisch beschreiben lassen und mit welchen mathematischen Mitteln man diese ausfindig machen kann. Auch diese Theorie, mit weit reichenden Konsequenzen in der Physik, basiert auf der zuvor gleichzeitig und unabhängig von einander entwickelten *Infinitesimalrechung* von Newton (1643-1727) und Leibniz (1646-1716).

# **2 DAS PHYSIKALISCHE PHÄNOMEN**

## **2.1 EINFÜHRUNG**

In vielen Fällen erweist es sich als schwierig oder gar unmöglich Variationsprobleme durch bestimmte Formeln oder geometrische Konstruktionen aus bereits bekannten Elementen zu lösen. Schon die Frage nach der Existenz einer Lösung bringt uns zum Nachdenken. Deswegen begnügt man sich oft damit, nur die Existenz einer Lösung unter gewissen Bedingungen zu beweisen und erst nachher die Eigenschaften der Lösung zu untersuchen. Ist ein solcher Existenzbeweis nicht gesichert oder erweist er sich als schwierig, dann tendiert man dazu, die mathematischen Bedingungen des Problems durch entsprechende physikalische Anordnungen zu realisieren, sprich das mathematische Problem als Deutung eines physikalischen Phänomens aufzufassen. Die Existenz des physikalischen Phänomens entspricht dann der Lösung des mathematischen Problems. Die mathematische Bedingung unseres Problems, dass die Fläche zwischen den Kreisringen den kleinstmöglichen Inhalt haben soll, können wir mit Hilfe einer physikalischen Anordnung erreichen.

## **2.2 PLATEAUS PROBLEM**

Das Problem wird nach dem belgischen Physiker Plateau (1801-1883) benannt, da er eine Reihe von interessanten Experimenten dazu durchführte. Die Fragestellung ist aber viel älter. In einfachster Form zusammengefasst lautet das Problem: Welches ist die kleinstmögliche Fläche, die von einer bestimmten Randkurve begrenzt wird? Auf unseren Fall übersetzt heisst es: Welches ist die kleinstmögliche Fläche, die von zwei Kreisringen – welche die Enden eines geraden Kreiszylinders bilden – begrenzt wird?

Die physikalische Lösung einer solchen Fläche, welche innerhalb einer gegebenen recht allgemeinen Randkurve geschlossen wird und dazu den kleinstmöglichen Flächeninhalt hat, ergibt sich bei den Plateaus Experimenten, wobei man nichts anderes macht, als die mathematischen Bedingungen des Problems durch eine physikalische Anordnung zu realisieren. Als Rankurve nimmt man ein geschlossenes Drahtstück oder Drahtgebilde. Die Bedingung, dass die Fläche, welche das geschlossene Drahtstück begrenzen soll, minimal sein muss, erreicht man, indem der geschlossene Draht in eine Flüssigkeit mit geringer Oberflächenspannung eingetaucht wird. Nach dem Herausziehen des Drahtes aus der Flüssigkeit bildet sich eine dünne Seifenhaut in Form einer Minimalfläche innerhalb des geschlossenen Drahtes. Wieso handelt es sich um eine Minimalfläche? Aus der Physik weiss man, dass die Oberflächenspannung der Seifenhaut proportional zu ihrer Fläche ist; ausserdem, dass die Seifenhaut diejenige Gestalt annimmt, für die die Oberflächenspannung minimal ist. Diese Gestalt ist dann aber zugleich jene kleinsten Flächeninhalts. Auf ähnliche Weise kommen wir zu unserer Minimalfläche – dem Katenoid –, nämlich durch folgendes Seifenhautexperiment.

## **2.3 SEIFENHAUTEXPERIMENT**

Wir haben zwei Kreisringe (mit den gleichen Radien *r = 2cm*) aus Kupfer, welche die Enden eines geraden Zylinders bilden. Ihr Abstand sei vorläufig fest, aber auch auf Millimeter genau verstellbar. Dies mit Hilfe eines kleinen Gerätes, das explizit für die Untersuchungen der kleinstmöglichen Fläche zwischen zwei Kreisringe konstruiert und fertig gestellt wurde. Weiter brauchen wir noch eine Flüssigkeit mit geringer Oberflächenspannung. Dazu reicht eine Mischung von Seife mit destilliertem Wasser. Wir nehmen destilliertes Wasser, weil somit die entstehende Seifenhaut länger stabil ist und das frühzeitige Reissen der Seifenhaut verhindert wird. Die Mischung ist rein willkürlich – es kommt also nicht einmal darauf an, was für ein Verhältnis zwischen Seife und Wasser wir nehmen. Schliesslich tauchen wir die beiden Kreisringe unter bestimmten Bedingungen in die Seifenlösung ein, ziehen sie wieder raus und betrachten, was dabei entsteht. Unsere Beobachtungen wollen wir gleich dokumentieren.

## **2.4 BEOBACHTUNGEN UND FESTSTELLUNGEN**

### **2.4.1 PHÄNOMENE**

I. Wir tauchen die beiden Kreisringe in die gut gemischte Seifenlösung ein. Dabei haben sie einen festen Abstand – etwas kleiner als die Hälfte des Radius *r* der Kreisringe. Nach dem Herausziehen bildet sich eine Seifenhaut zwischen den beiden Kreisringen, wie man sie auf der Abbildung 1 sehen kann. Wir können anfänglich auch die Kreisringe einfach zusammenhalten, sie in die Seifenlösung eintauchen und nach dem Herausziehen den Abstand kontinuierlich vergrössern und dabei auch das Katenoid – die Seifenhaut – dazwischen betrachten.

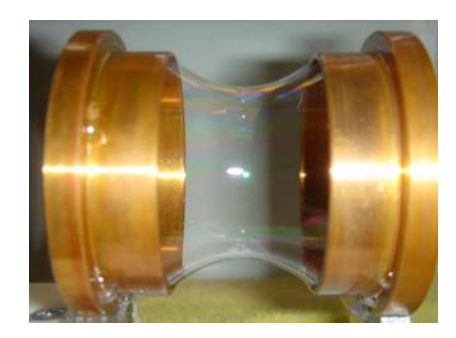

Abb. 1: Die Seifenhaut

Unter allen denkbaren Flächen zwischen den beiden Kreisringen, hat die Seifenhaut den kleinstmöglichen Flächeninhalt. Man redet deshalb auch von einer *Minimalfläche*. Wie bereits weiter oben erwähnt, liegt der physikalische Grund, warum die Seifenhaut die Minimalfläche bildet, darin, dass die Oberflächenspannung minimal ist und die Oberflächenspannung selbst proportional zur Oberfläche ist. Diese Minimalfläche trägt den Namen *Katenoid* (auch: *Katenoid-Fläche*). Wie beschreibt man diese Minimalfläche mathematisch?

II. Es sei ein Katenoid einer bestimmten Länge zwischen den zwei Kreisringen eingespannt. Nun vergrössern wir langsam den Abstand zwischen den beiden Kreisringen mittels unseres Gerätes (siehe Abbildung 2). Das Katenoid dehnt sich dabei aus. Seine Form bleibt nach wie vor erhalten. Während diesem Prozess reisst die Seifenhaut bei einem bestimmten Abstand in der Mitte und sie springt in zwei getrennte Häutchen von Kreisscheibengestalt, welche in den beiden Kreisringen zu beobachten sind.

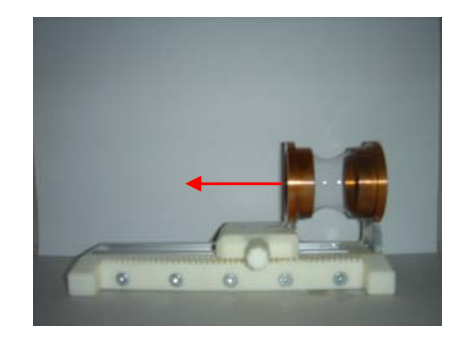

Abb. 2: Die Seifenhaut wird verlängert.

Verblüffenderweise reisst das Katenoid *immer* beim gleichen Abstand der beiden Kreisringe. Unabhängig davon, was man für eine Flüssigkeit oder was für eine Mischungsverhältnis man nimmt: Das Katenoid reisst und springt in die beiden Kreisflächen immer bei derselben Länge, nämlich bei *do = 2.65 cm*. Daraus können wir schliessen, dass dies auch die maximale Länge eines Katenoids zwischen zwei Kreisringen mit gleichen Radien (*r = 2 cm*) ist. Wann reisst die Seifenhaut bzw. warum reisst sie immer genau bei *do = 2.65 cm*? Bezüglich dieser Frage haben wir zwei nahe liegende Vermutungen. Ich werde in Abschnitt *3.2 Phänomen II* die Vermutungen formulieren und mathematisch untersuchen.

III. Wir tauchen die beiden Kreisringe in einem grösseren Abstand, grösser als der Radius *r*, in die Seifenlösung. Nach dem Herausziehen betrachten wir nichts Spektakuläres: Zwei getrennte Seifenhäutchen von Kreisscheibengestalt in den beiden Kreisringen, wie sie die Abbildung 3 zeigt.

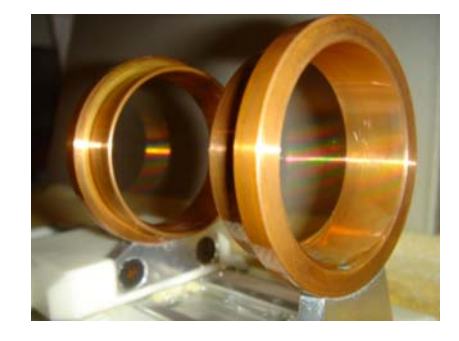

Abb. 3: Die beiden getrennten Häutchen in den Kreisringen

Das ist genau das gleiche Bild, das man nach dem Springen des Katenoids in den beiden Kreisringflächen (Phänomen II) beobachtet. Wenn also der Abstand grösser als *do* ist, so existiert keine Minimalfläche, welche die beiden Kreisringe verbindet. Die Minimalfläche besteht in diesem Fall aus den beiden Kreisringflächen. Wie lässt sich das erklären?

IV. Folgende Beobachtung ist ausserordentlich interessant. Wir halten die beiden Kreisringe zusammen, sprich Abstand *d = 0*, und tauchen sie in die Seifenlösung ein. Nach dem Herausziehen, bildet sich eine Seifenhautfläche im Innern der beiden Kreisringe. Durch vorsichtiges Blasen gegen diese Seifenhaut erreicht man, dass sie genau in der Mitte verschoben wird, dort wo sich die Kreisringe berühren. Beim Vergrössern des Abstands zwischen den beiden Kreisringen betrachtet man eine so genannte *Dreiteiliges Seifenhaut* (siehe Abbildung 4a). Die Seifenhaut, die wir in der Mitte verschoben haben, ist konzentrisch zu den äusseren Kreisringen (siehe Abbildung 4b) und wird beim Vergrössern des Abstands *d* immer kleiner.

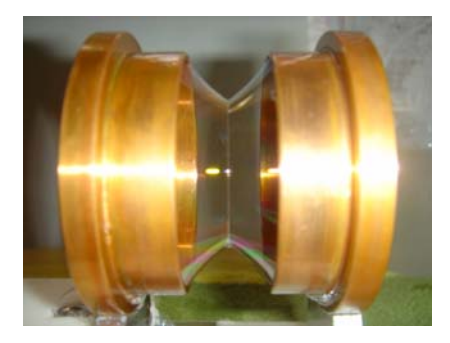

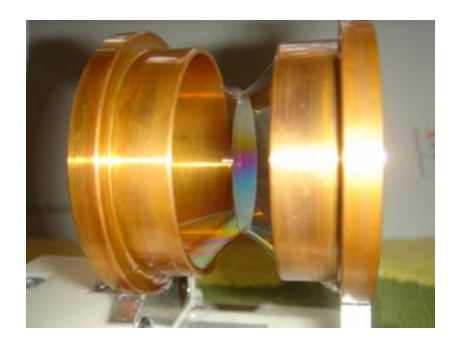

Abb. 4 a): Die Dreiteilige Seifenhau Abb. 4 b): Die Dreiteilige Seifenhaut

Mit einem einfachen Kunstgriff lässt sich erreichen, dass dabei das gewöhnliche Katenoid – das man beim I. beobachtet – und nicht das Dreiersystem, entsteht. Es genügt nämlich, wenn man die Zwischenhaut mit einer Nadel oder auch mit dem Finger zum Verschwinden bringt. Doch muss man dabei ganz vorsichtig und subtil sein, ansonsten verschwindet die ganze Seifenhaut.

V. Eine weitere Beobachtung, auf welche ich durch reinen Zufall gestossen bin und die ich höchst interessant und schön fand, war: Ein gerader Kreiszylinder mit Grund- und Deckfläche hat sich zwischen zwei Seifenhäutchen gebildet und diese verbinden sich miteinander, wie es die folgenden Abbildungen 5 a) und b) zeigen.

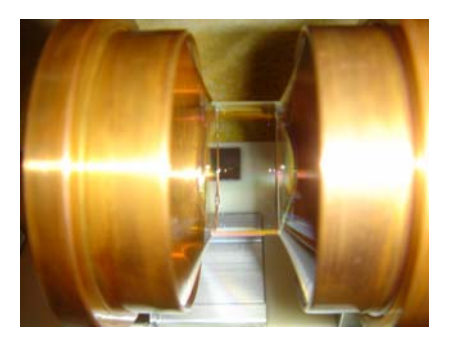

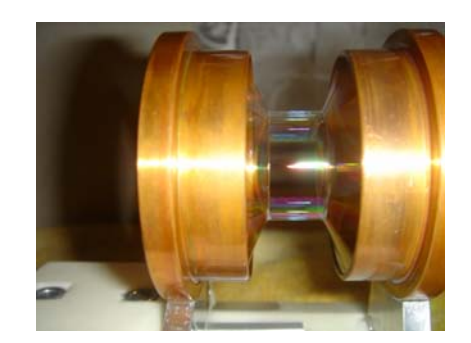

Abb. 5 a): Ein unerwartetes Phänomen Abb. 5 b): Ein unerwartetes Phänomen

Bringt man zuerst die eine Deckfläche des Zylinders in der Mitte zum Verschwinden, so erhält man die vorherige Dreiteilige Seifenhaut (Phänomen III). Schliesslich erhält man auch den Katenoid (Phänomen I), wenn man die übrige Zwischenhaut zerstört.

### **2.4.2 BEMERKUNG**

Auf Grund der physikalischen Tatsache, dass die Oberflächenspannung zur Oberfläche proportional ist, muss die (unter bestimmten Bedingungen) beobachtete Fläche unabhängig von der gewählten Seifenlösung sein. Ich wollte mich davon auch experimentell überzeugen, und habe die beschriebenen Versuche mit unterschiedlichen Seifenlösungen durchgeführt – mit dem zu erwartenden Resultat: Die Versuchsergebnisse sind von der gewählten Mischung unabhängig.

Ich werde im Folgenden die Phänomene I und II (resp. III) mathematisch genauer untersuchen.

Die Phänomene IV und V habe ich zwar dokumentiert (da beobachtet), will aber auf diese nicht weiter eingehen.

## **3 DIE MATHEMATISCHE BEHANDLUNG**

In diesem Kapitel meiner Arbeit wollen wir die bisherigen Befunde, die wir nur physikalisch oder experimentell festgestellt haben, auf einer mathematischen Ebene untersuchen. Wir lassen uns durch die unter dem Abschnitt *1.1 Situation – Problemstellung* gestellten Leitfragen führen, werden sie bis in Details durchdiskutieren und am Ende hoffentlich beantworten können.

## **3.1 PHÄNOMEN I:** DAS KATENOID

#### **3.1.1 EINE ROTATIONSFLÄCHE**

Bevor wir überhaupt etwas rechnen können, müssen wir das Katenoid mathematisch beschreiben. Also betrachten wir als allererstes das Katenoid etwas genauer.

Aus Symmetriegründen können wir schnell darauf schliessen, dass die Minimalfläche zwischen den beiden Kreisringen – das Katenoid – rotationssymmetrisch ist. Wir können das Katenoid als eine *Rotationsfläche* interpretieren, welche durch Rotation einer geeigneten Kurve *y = u(x)* zwischen zwei festen Punkten *A(-s/r)* und *B(s/r)* – auf gleicher Höhe, da die Kreisringe denselben Radius haben – um eine Gerade entsteht (siehe Abbildung 6).

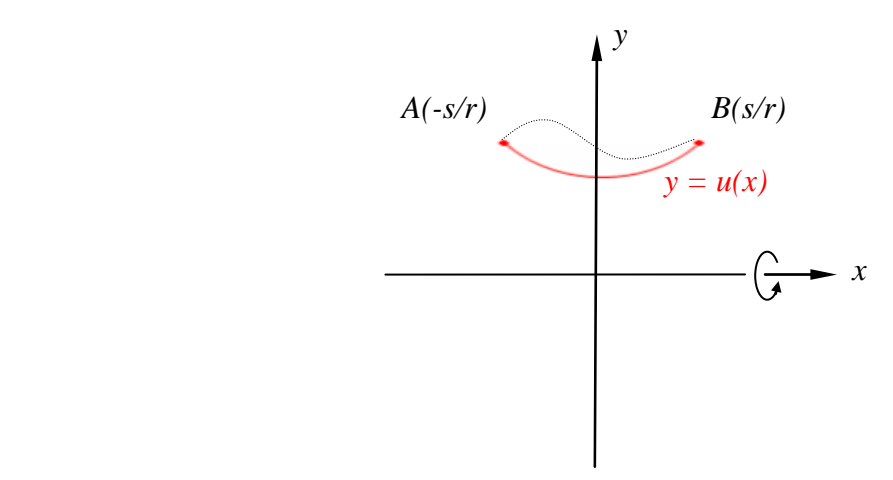

Abb. 6: Die Rotationskurve *y = u(x)*

Jede weitere denkbare Kurve zwischen den beiden festen Punkten *A* und *B*, wie zum Beispiel die punktierte Kurve in der Abbildung 6, erzeugt einen Rotationskörper mit einer bestimmten Mantelfläche. Um die Frage, welcher dieser Rotationskörper die kleinste Mantelfläche hat, zu klären, müssen wir unter der Menge aller denkbaren Kurven *y = u(x)* zwischen *A* und *B* diejenige finden, welche den Rotationskörper mit minimaler Mantelfläche erzeugt. Wir haben hier also ein Variationsproblem, bei dem eine *ganze* Funktion gesucht wird.

Zur Bestimmung dieser Funktion und somit der Minimalfläche zwischen den beiden Kreisringen können wir zwei voneinander verschiedene Wege anschlagen: Entweder das numerische Näherungsverfahren (das so genannte *Eulerverfahren*) oder die exakte Bestimmung der Kurvengleichung  $y = u(x)$  mit Hilfe der Variationsrechung.

Wir wollen auf das numerische Näherungsverfahren verzichten und entscheiden uns für die exakte Bestimmung der Kurvengleichung  $y = u(x)$ . Im Folgenden machen wir zuerst eine allgemeine Zwischenbetrachtung zur Mantelfläche eines Rotationskörpers bei gegebener Rotationskurve.

#### **3.1.2 DIE MANTELFLÄCHE EINES ROTATIONSKÖRPERS**

Es sei eine Kurve  $y = f(x)$  auf einem Intervall [a, b] gegeben. Unter  $f: x \rightarrow f(x)$  stellen wir uns eine allgemeine stetige Funktion vor, die zugleich grösser als 0 auf dem Intervall [a, b] ist.

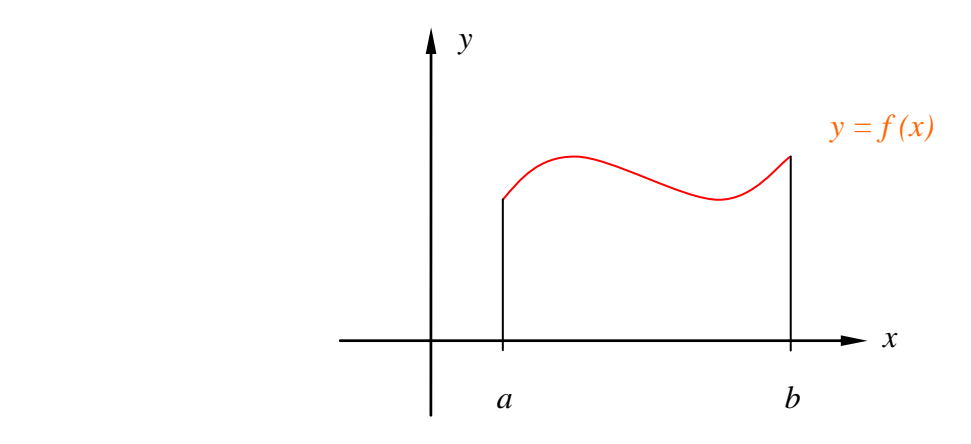

Abb. 7: Die Rotationskurve *y = f (x)* im Intervall [a, b]

Nun wird die Kurve *y = f (x)* um die x-Achse rotiert und dadurch entsteht ein Rotationskörper. Gesucht ist die Mantelfläche *M* des entstehenden Rotationskörpers.

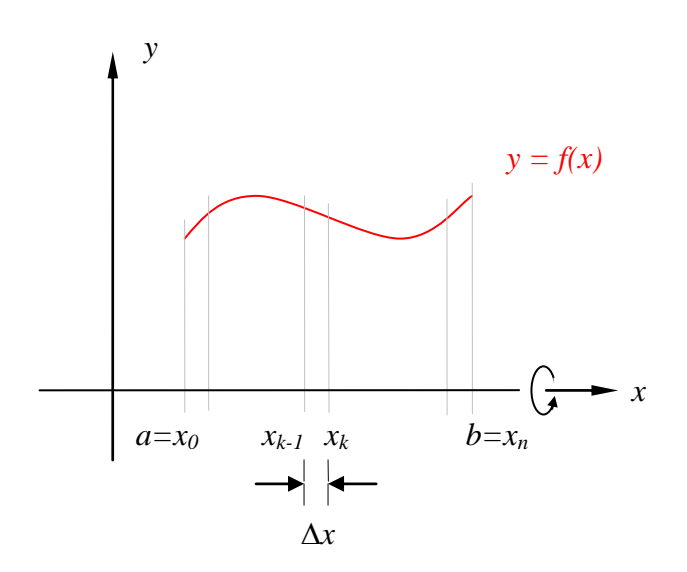

Abb. 8: Unterteilung der Rotationskurve

Um sie zu bestimmen, gehen wir folgendermassen vor:

- 1. Wir teilen das Intervall [a, b] in *n* gleiche Teile, die Teilmarken wollen wir mit  $x_0 = a$ ,  $x_1, x_2, x_3, ..., x_{k-1}, x_k, ..., x_{n-2}, x_{n-1}, x_n = b$  bezeichnen.
	- Die Breite eines Intervalls [*xk-1*, *xk*] sei∆*x* , wobei *n*  $\Delta x = \frac{(b-a)}{b}$  ist.
- 2. Die durch die Unterteilung entstehenden Streifen erzeugen bei der Rotation der Kurve *y = f(x)* um die x-Achse *n* Rotationsteilkörper.
- 3. Wir ersetzen die Teilkörper durch Kegelstümpfe und rechnen die Mantelfläche mittels Mantelformel für den Kegelstumpf aus. Wir sind uns bewusst, dass wir somit einen Approximationsfehler haben.

Abbildung 9 soll das Ersetzen der Teilkörper durch Kegelstümpfe illustrieren.

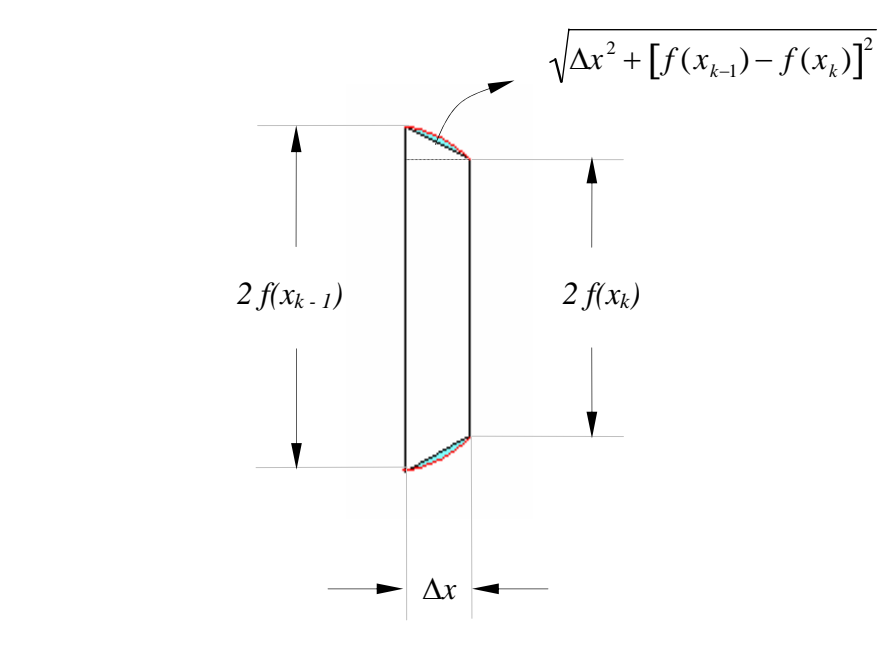

Abb. 9: Illustration

Durch Summation der Mantelflächen *Mk* aller Teilkörper erreichen wir eine Approximation für die Rotationsfläche.

4. Intuitive Vorstellung: Bei einer feineren Unterteilung des Intervalls [a, b] wird der Approximationsfehler immer kleiner. Gehen wir mit *n* gegen Unendlich, so geht der Approximationsfehler gegen Null. Damit haben wir die Mantelfläche *M*:

$$
\lim_{n\to\infty}\sum_{k=1}^nM_k=M.
$$

Nun führen wir die obigen Überlegungen auch in Detail durch. Die Formel für die Berechnung der Mantelfläche eines Kegelstumpfes ist die folgende:

$$
M_{Kegelstumpf} = \pi s(r_1 + r_2),
$$

wobei *s* die Mantellinie,  $r_1$  der Grundradius, und  $r_2$  der Deckradius ist.

Mit Hilfe der Abbildung 9 können wir die entsprechenden Variabeln unserer Situation anpassen. Das geht folgendermassen:

Mantellinie zwischen zwei Marken:

$$
s \rightarrow \sqrt{\Delta x^2 + [f(x_{k-1}) - f(x_k)]^2},
$$

Funktionswert an der  $x_{k-1}$ -ten Marke:

$$
r_{1} \rightarrow f(x_{k-1}),
$$

Funktionswert an der nächstfolgenden Marke:

$$
r_2 \to f(x_k),
$$

Demzufolge ist *Mk* eine Approximation für die Mantelfläche des *k-ten* Teilkörpers:

$$
M_{k} = \pi \sqrt{\Delta x^{2} + [f(x_{k-1}) - f(x_{k})]^{2}} [f(x_{k-1}) + f(x_{k})].
$$

Nun summieren wir alle *Mk* der einzelnen Teilkörper auf:

$$
M_{\text{Teikörper}} = \sum_{k=1}^{n} M_{k} = \sum_{k=1}^{n} \pi \sqrt{\Delta x^{2} + [f(x_{k-1}) - f(x_{k})]^{2}} [f(x_{k-1}) + f(x_{k})].
$$

Jetzt führen wir noch den Grenzübergang *n* → ∞ und lassen somit den Approximationsfehler gegen Null streben:

$$
M = \lim_{n \to \infty} \sum_{k=1}^{n} \pi \sqrt{\Delta x^2 + [f(x_{k-1}) - f(x_k)]^2} [f(x_{k-1}) + f(x_k)]
$$
  

$$
\text{or}
$$

$$
M = \lim_{n \to \infty} \sum_{k=1}^{n} \pi \sqrt{\Delta x^2} \left\{ 1 + \frac{[f(x_{k-1}) - f(x_k)]^2}{\Delta x^2} \right\} [f(x_{k-1}) + f(x_k)]
$$
  

$$
\text{or}
$$

$$
M = \lim_{n \to \infty} \sum_{k=1}^{n} \pi \sqrt{1 + \left\{ \underbrace{\left[ f(x_k) - f(x_k + \Delta x) \right]}_{\rightarrow f'(x)} \right\}^2} \underbrace{\left[ f(x_k) + f(x_k + \Delta x) \right]}_{\rightarrow 2f(x)} \Delta x.
$$

Rechterhand steht ein Grenzwert einer Riemann'schen Summe. Es handelt sich also um ein bestimmtes Integral:

$$
M = M(f) = 2\pi \int_{a}^{b} f(x)\sqrt{1 + f'(x)^2} dx
$$
 (1)

Hier sehen wir ganz klar den neuen Charakter eines Variationsproblems. Die Mantelfläche *M*, die durch die Rotation von *y = f(x)* um die x-Achse entsteht, ist keine Grösse, die lediglich von einer oder mehreren Variablen abhängt, sondern vom *ganzen* Kurvenverlauf, sprich von der Funktion *f* . Das ist der Grund, weshalb sich die Frage nach einem Minimum von *M* von konventionellen Extremalproblemen unterscheidet.

#### **3.1.3** DIE ROTATIONSKURVE  $y = u(x)$

 $\overline{a}$ 

Zurück zu unserer Ausgangsfrage nach der geeigneten Funktion  $y = u(x)$ . Die gesuchte Rotationskurve bei unserem Problem ist  $y = u(x)$ . Da die Mantelfläche – die Rotationsfläche von *y = u(x)* – eine von *u* abhängige Grösse ist, schreiben wir im Folgenden *M = M(u)*. Dabei erlaube ich mir für *u(x)* nur noch *u* und für *u'(x)* nur noch *u'* zu schreiben. Konkret heisst das:

$$
M: u \to M(u)
$$
  

$$
M(u) = 2\pi \int_{a}^{b} u \sqrt{1 + u'^2} dx
$$
 (2)

Nachdem wir jetzt etwas mehr über die Gestalt der Formel für die Mantelfläche eines Rotationskörpers bei gegebener Rotationskurve wissen, können wir die Frage nach der Funktion *u* auch etwas anders formulieren. Zur Erinnerung: Wir suchen diejenige Kurve zwischen *A* und *B* mit der Eigenschaft, einen Rotationskörper mit minimaler Mantelfläche zu erzeugen. Dies bedeutet das Gleiche wie: eine Kurve *y = u(x)* mit der Eigenschaft, das Integral aus (2) zu minimieren, zu suchen.

Darüber, wie man eine Funktion ausfindig machen kann, die ein Integral minimiert, gibt uns der nachfolgende Satz<sup>2</sup> Auskunft. Auf ihn wollen wir uns stützen.

<sup>2</sup> Es handelt sich um eine an unsere Situation angepasste Fassung eines grundlegenden Satzes der Variationsrechnung, dessen mathematisch scharfe Formulierung mitsamt Beweis z.B. in [6] zu finden ist (Satz 191.1, p. 423)

#### **Satz**

Sei  $u = u(x)$  eine Funktion und  $u' = u'(x)$  ihre Ableitung. Weiter sei  $F = F$ *(u, u')* ein von der Gössen *u* und *u'* abhängiger Term und *I* das bestimmte Integral

$$
I = I(u) = \int_{a}^{h} F(u, u^{\prime}) dx.
$$

Diejenige Funktion  $u = u(x)$ , welche dieses Integral zu einem Minimum macht, erfüllt die folgende Gleichung

$$
F - u' F_{u'} = k
$$

wobei *k* eine Konstante und  $F_u$  die *Partiellen Ableitung*<sup>3</sup> von *F* nach *u'* ist.

An dieser Stelle sei noch auf den Umstand hingewiesen, dass der Satz zwar eine notwendige aber keine hinreichende Bedingung formuliert. Das bedeutet, dass eine Funktion *u*, die *I(u)* zu einem Minimum macht, zwingend Lösung der Differentialgleichung  $F - u' F_{u'} = k$  sein muss – aber umgekehrt nicht jede Lösung *u* der Differentialgleichung auch *I(x)* minimiert. Die Frage nach hinreichenden Bedingungen ist äusserst delikat und kann hier weder weiter erörtert noch beantwortet werden.

Den obigen Satz können wir für unser Problem gut brauchen, denn wir suchen ja eine Funktion  $u = u(x)$ , so dass

$$
M(u) = 2\pi \int_{a}^{h} u \sqrt{1 + u'^2} dx
$$

minimal wird. Hier ist jetzt

 $\overline{a}$ 

$$
F(u, u') = u\sqrt{1 + u'^2}
$$

und die partielle Ableitung *Fu'* , sprich die Ableitung von *F(u, u')* nach *u'*

$$
F_{u} = u \frac{u'}{\sqrt{1+{u'}^2}}.
$$

<sup>3</sup> Die Leser, die die Partielle Ableitung nicht kennen, finden im Anhang unter *5.1 Partielle Ableitung* einen kurzen Überblick zu diesem Thema.

Damit nimmt die Differentialgleichung

$$
F - u' F_{u'} = k
$$

folgende Gestalt an:

$$
u\sqrt{1+{u'}^2}-u'u\frac{u'}{\sqrt{1+{u'}^2}}=k
$$

und nach elementaren Umformungen und Vereinfachungen ergibt sich daraus

$$
\frac{u}{\sqrt{1+{u'}^2}} = k \tag{3}
$$

Gemäss obigem Satz muss also eine Funktion *u*, die *M(u)* minimiert, die Differentialgleichung (3) erfüllt.

Die Gleichung (3) ist eine Differentialgleichung erster Ordnung für die unbekannte Funktion *u*. Auf den ersten Blick sieht sie sehr unschön aus: Sie enthält die Funktion *u* und dann kommt noch ein Wurzelausdruck dazu. Doch werden wir sehen, dass sich auf vergleichsweise einfache Art eine Lösung finden lässt.

Aus bestimmten Gründen formen wir die Differentialgleichung etwas um und bringen sie auf die folgende Gestalt:

$$
u'(x)^2 = \left(\frac{u(x)}{k}\right)^2 - 1\tag{4}
$$

Vorausgesetzt man kennt die *Hyperbolischen Funktionen*<sup>4</sup> und ihre Eigenschaften, wird einem (4) an sie erinnern.

Zwei wichtige Eigenschaften der Hyperbolischen Funktionen:

Die Beziehung:

$$
Cosh2(x) - Sinh2(x) = 1
$$
 (5)

Die Ableitungen von *Cosh* und *Sinh*:

$$
Cosh'(x) = Sinh(x)
$$

$$
Sinh'(x) = Cosh(x)
$$

 $\frac{1}{4}$  Für Informationen betreffend die Hyperbolischen Funktionen und ihre Eigenschaften kann man den Anhang konsultieren, falls dies nötig ist.

Ein Vergleich zwischen unserer Differentialgleichung (4) und den Eigenschaften der Hyperbolischen Funktionen suggeriert den nachfolgenden Ansatz:

**Ansatz :**

$$
u(x) = \alpha \text{Cosh}(\beta x) \tag{6}
$$

wobei  $\alpha$ ,  $\beta$  zwei geeignete – noch zu bestimmende – Konstanten sind. Es wäre noch eine dritte Konstante γ denkbar, die für die Verschiebung der Kurve auf der x-Achse sorgen würde, sodass man  $\beta x + \gamma$  statt  $\beta x$  schreiben würde. Doch wegen der Symmetrie der Funktion *u* bezüglich der y-Achse ist  $\gamma = 0$ .

Die Ableitung von *u(x)* aus dem Ansatz:

$$
u'(x) = \alpha \beta \sinh(\beta x) \tag{7}
$$

Nun gehen wir zurück zu unserer Differentialgleichung (4)

$$
u'(x)^2 = \left(\frac{u(x)}{k}\right)^2 - 1
$$

und setzten (6) und (7) ein. Wir erhalten so:

$$
\alpha^2 \beta^2 \sinh^2(\beta x) = \frac{\alpha^2 \cosh^2(\beta x)}{k^2} - 1
$$
  

$$
\downarrow \qquad \qquad \downarrow
$$
  

$$
\cosh^2(\beta x) = \frac{\alpha^2 \beta^2 k^2}{\alpha^2} \sinh^2(\beta x) - \frac{k^2}{\alpha^2}
$$
  

$$
\downarrow
$$
  

$$
\cosh^2(\beta x) = \beta^2 k^2 \sinh^2(\beta x) - \frac{k^2}{\alpha^2}.
$$

Es stellt sich nun die Frage, ob die letzte Beziehung – bei geeigneter Wahl von  $\alpha$  und  $\beta$  – erfüllt sein kann. Auf Grund von Eigenschaft (5) der Hyperbolischen Funktionen müsste  $\beta^2 k^2 = 1$  und  $\frac{k^2}{\alpha^2} = 1$  $\frac{k^2}{\alpha^2}$  = 1 sein, dann wäre sie tatsächlich erfüllt. Das ist aber mit der Wahl  $\alpha = k$ 

und

$$
\beta = \frac{1}{k}
$$

realisierbar.

Folgerung: Nachdem wir die zwei Konstanten  $\alpha$  und  $\beta$  bestimmt haben, haben wir die Lösung der Differentialgleichung (3).

$$
u(x) = kCosh\left(\frac{1}{k}x\right)
$$
 (8)

Das ist die Funktionsgleichung derjenigen Kurve, welche beim Rotieren um die x-Achse die beobachtete Minimalfläche – die Seifenhaut – zwischen den beiden Kreisringen erzeugt. Sie beschreibt das Katenoid.

Um konkret zu sehen was wir gerechnet haben, betrachten wir ein bestimmtes Katenoid der Länge *2s = 1.8 cm* zwischen den beiden Kreisringen. Durch die Angabe der Länge haben wir direkt zwei Punkte *P* und *Q* der Funktion *u*. Die x-Koordinate haben wir von der Länge des Katenoids und die y-Koordinate ist gleich dem Radius *r = 2cm* der Kreisringe: *P(-s/r)* und *Q(s/r)*. Setzen wir eins der beiden Punkte in der obigen Gleichung ein, so können wir *k* ausrechnen und haben somit die Kurve, die das Katenoid der gewünschten Länge *2s = 1.8 cm* erzeugt.

Die Rechnung führen wir mit dem Programm *Mathematica* durch, dessen Syntax recht ähnlich wie die des Taschencomputers TI-89 ist, den wir im Unterricht verwenden. Mit *Mathematica* kann man Zusätzliches anstellen und auch ganz komplizierte Rechnungen bewältigen. Operationen werden in *Mathematica* in Befehlszeilen, auch Input-Boxen genannt, eingegeben. Zuerst wollen wir die Funktion *u* aus (8) speichern, sodass wir sie immer wieder abrufen können, wenn wir sie brauchen.

$$
\text{In}\left[\begin{smallmatrix}1\end{smallmatrix}\right]:=\begin{array}{c}\text{u}\begin{bmatrix}\text{x}\end{bmatrix}=\text{k}\hspace{0.1cm}\text{Cosh}\begin{bmatrix}\begin{smallmatrix}\text{x}\end{smallmatrix}\end{bmatrix};
$$

Um die Unbekannte *k* auszurechnen, setzen wir die Koordinaten eines Punktes ein und haben somit eine Gleichung für *k*, die wir lösen können. Der entsprechende Befehl dafür heisst *FindRoot[]*. Zwischen den eckigen Klammern kommt die Gleichung hinein und unmittelbar danach ist eine grobe Abschätzung der Lösung für *k* nötig – der so genannte Startwert –, welcher in den geschweiften Klammern eingegeben wird. Es ist eine Zahl in der Nähe der tatsächlichen Lösung. Nach der Ausführung des Befehls, erscheint das Resultat unmittelbar darunter als eine so genannte Output-Box.

In[2]:= **k k . FindRootu0.9- 2, k, 1-**  $Out[2] = 1.76561$ 

Dieser Wert ist jetzt unter *k* gespeichert worden, und erscheint direkt bei der Funktionsgleichung von *u*, wenn man sie abruft.

In[3]:= **ux-** Out  $[3] = 1.76561 \cosh[0.566377 x]$ 

Nachdem wir jetzt *k* für das bestimmte Katenoid der Länge *2s = 1.8 cm* ausgerechnet haben, können wir die Kurve, die das entsprechende Katenoid bei der Rotation um die x-Achse erzeugt, auch graphisch darstellen lassen und vergleichen, ob wenigstens die Form der betrachteten Seifenhaut entspricht. Dies erreichen wir mit dem nachfolgenden *Plot-*Befehl.

```
In [4]: = Plot[u[x], {x, -2, 2}, AxesOrigin → {0, 0},
       PlotRange  0.25, 2.25, AxesLabel  "x", "ux	"-
;
             -2 -1 1 2 x
                             0.5
                               1
                             1.5
                               2
                              u[x]
```
Abb. 10: Graphische Darstellung der Funktion *u = u(x)*

Wenn wir uns einen Querschnitt durch die Seifenhaut aus dem Phänomen I vorstellen, können wir uns davon überzeugen, dass die obige Kurve (siehe Abbildung 10) bei einer Rotation um die x-Achse einen Katenoid erzeugt.

Mit einem geeigneten Algorithmus<sup>5</sup> zur graphischen Darstellung von Rotationskörpern, den man programmieren kann, ist es möglich, Rotationsköper sehr schön dreidimensional zu erzeugen. Alles was man benötigt – vorausgesetzt man hat den geeigneten Algorithmus – ist die Gleichung der Rotationskurve. Diese haben wir und können jetzt das Katenoid, das wir bis dahin nur experimentell gesehen haben, mathematisch nachweisen. Wir erzeugen das Katenoid der Länge *2s = 1.8 cm* mit *Mathematica*.

```
In[5]:= Rotationsflaecheux-
, x, 0.9, 0.9, PlotPoints  80, 25, ViewPoint  8, 4.5, 1-
;
```
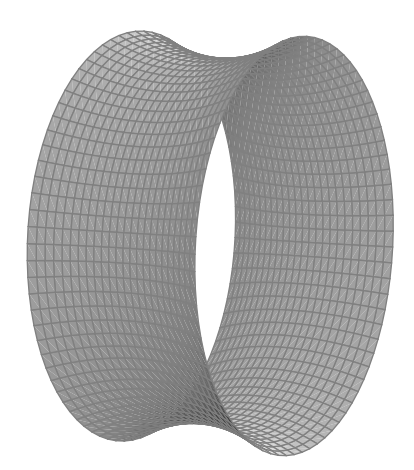

Abb. 11: Die Rotationsfläche – Das Katenoid

 $\overline{a}$ 

<sup>5</sup> Den Algorithmus zur Darstellung von Rotationskörpern habe ich von Herrn Baumgartner erhalten. Um eine Vorstellung zu bekommen wie ein solcher Code aussieht, habe ich diesen Algorithmus im Anhang angefügt.

Die Kurve *y = u(x)* ist eine wohlbekannte. Es ist die so genannte *Kettenlinie*. Befestigt man eine Kette mit beiden Enden an einem geraden Stock, der horizontal zum Erdboden gehalten wird, dann beschreibt diese Kette im Gleichgewichtszustand eine Linie, die sich als Graph einer Cosinushyperbolicusfunkiton entpuppt. Demzufolge können wir jetzt sagen, dass unsere Minimalfläche, welche dem ringförmigen Seifenhäutchen entspricht, sich als Rotationsfläche dieser mechanischen Kurve erzeugen lässt. Bis anhin haben wir stillschweigend das Wort *Katenoid* für unsere Minimalfläche benutzt und sind nie auf die Namensgebung eingegangen. Jetzt, nachdem wir den Zusammenhang zwischen unserer Minimalfläche und der Kettenlinie kennen, macht es Sinn, diesen Namen zu erklären. Es kommt nämlich vom lateinischen Wort *catena*, was soviel wie Kette bedeutet. In diesem Sinn hat sich für unsere Minimalfläche der Name Kateonid etabliert, weil die erzeugende Kurve *y = u(x)* eine Kettenlinie ist.

Schliesslich haben wir das erreicht was wir wollten, nämlich die mathematische Beschreibung des Katenoids, die Funktionsgleichung der erzeugenden Rotationskurve. Nachdem wir das Katenoid beschrieben haben, können wir uns einem etwas interessanteren Aspekt zuwenden, nämlich den zentralen Fragen zu Phänomen II.

## **3.2 PHÄNOMEN II:** DAS REISSEN DER SEIFENHAUT

Unter diesem Abschnitt wollen wir die zentrale Frage meiner Maturaarbeit abklären. Die zwei Kreisringe, nennen wir sie *C1* und *C2*, seien so angeordnet, dass sich vorläufig ein Katenoid dazwischen spannen kann. Nun bewegt man mittels unseres Gerätes *C1* und *C2* voneinander weg und zieht somit das Katenoid auseinander. Mit Hilfe des Experimentes lässt sich zeigen, dass die Seifenhaut reisst, sobald der Abstand zwischen *C1* und *C2* einen kritischen Wert erreicht. Gemäss dem Experiment liegt dieser kritische Wert bei ungefähr *2.65 cm*. Die Seifenhaut springt dann in zwei getrennte Häutchen von Kreisscheibengestalt – das eine in *C1* und das andere in  $C_2$  – um. Die interessante Frage, die sich dabei stellt, lautet: Wenn reisst die Seifenhaut bzw. warum reisst sie immer – solange wir mit denselben Kreisringen *C1* und *C2* mir Radius *r = 2 cm* experimentieren – bei *2.65 cm*? Zwei Vermutungen sind bezüglich der gestellten Frage nahe liegend.

#### **3.2.1 ANALYSE**

Zwei Vermutungen

1) Die Seifenhaut reisst und springt genau dann in die beiden Kreisringen um, wenn die Mantelfläche *M* gleich gross ist, wie der Flächeninhalt *A* der beiden Kreisringe, also

$$
M=A=2\pi r^2
$$

Nennen wir diesen Abstand der Kreisringe *dA*.

2) Die Seifenhaut reisst und springt genau dann in den beiden Kreisringen um beim Abstand *d0*, das sich beim Experiment ergeben hat, weil dies auch aus mathematischer Sicht (mehr dazu weiter unten) die grösstmögliche Länge eines Katenoids ist.

Gemäss obiger erster Vermutung, existiert ein Abstand  $d_A$ , bei welchem die Mantelfläche des Katenoids gleich gross ist, wie der Flächeninhalt der beiden Kreise. Folgt das Reissen der Seifenhaut der ersten Vermutung, dann ist die Länge des Katenoids, das die gleiche Mantelfläche wie die beiden Kreisringe hat, gleich dem der maximalen Länge eines Katenoids. Kurz heisst das:

$$
d_A = d_0
$$

Folgt hingegen das Reissen der Seifenhaut der zweiten Vermutung, dann muss die maximale Länge des Katenoids aus mathematischer Sicht dem Abstand  $d_0 = 2.65$  cm aus dem Experiment entsprechen. Zur Bestimmung der maximalen Länge eines Katenoids kommen wir weiter unten.

Vorerst gehen wir der ersten Vermutung nach und wollen herausfinden, ob tatsächlich *dA*  gleich  $d_0$  ist.

#### **3.2.2 ERSTE VERMUTUNG**

Gesucht ist dasjenige Katenoid, das die gleiche Mantelfläche hat wie der Flächeninhalt der beiden Kreisringe. Seine Länge sei  $d_A = 2 s_A$ . Mathematisch formuliert bedeutet das:

$$
M_{Katenoid} = A_{Kreisringe}
$$
  
\n
$$
\downarrow
$$
  
\n
$$
2\pi \int_{-s_A}^{s_A} u \sqrt{1 + u'^2} dx = 2\pi r^2
$$
  
\n
$$
\downarrow
$$
  
\n
$$
\int_{-s_A}^{s_A} u \sqrt{1 + u'^2} dx = r^2
$$
\n(9)

Die Kurve, die den gesuchten Katenoid erzeugt, muss durch die zwei Endpunkten *A(-s<sub>A</sub>/r)* und *B(sA/r)* gehen. Ausser der Halblänge *sA* benötigt man noch die geeignete Konstante *k*, um die erwünschte Kurve eindeutig zu bestimmen. Wir haben folgende Bedingungen an *u(x)*:

$$
u(s_A) = r = 2
$$
  
\n
$$
u(-s_A) = r = 2
$$
  
\n
$$
2\pi \int_{-s_A}^{s_A} u \sqrt{1 + u'^2} dx = 2\pi r^2
$$

Mit diesem Gleichungssystem kommt man nicht weiter. Der Rechner – *Mathematica* – liefert keine direkte Lösung, wenn man das obige Gleichungssystem eingibt und auflösen will. Dieses Scheitern führt uns dazu, einen anderen Weg einzuschlagen.

Wir haben zwei unbekannte Grössen, nämlich die Halblänge  $s_A$  und die Konstante *k* und die Gleichung (9), die sie erfüllen müssen. Bekanntlich können wir aus einer Gleichung nicht zwei unbekannte Grössen bestimmen. Deswegen betrachten wir den Zusammenhang zwischen *sA* und *k* und versuchen die eine Unbekannte durch die andere auszudrücken:

Es gilt:

$$
u(x) = kCosh\left(\frac{x}{k}\right) \tag{10}
$$

Die Gleichung (10) muss für die beiden Punkte *A* und *B* erfüllt sein. Setzen wir zum Beispiel *B(sA/r)* in diese Gleichung ein, wobei der Radius *r* der Kreisringe immer noch *2 cm* gross ist.

$$
r = kCosh\left(\frac{s_A}{k}\right)
$$
  

$$
\downarrow \qquad \qquad \downarrow
$$
  

$$
2 = kCosh\left(\frac{s_A}{k}\right).
$$

Hier ist ersichtlich, dass wir die Konstante *k* nicht isolieren können, aber *s<sub>A</sub>* schon und somit *sA* zu einer von *k* abhängigen Grösse machen können, mit dem Gewinn, dass wir dann eine Gleichung – die Gleichung (9) – nur für die Unbekannte *k* haben. Wenn wir dann das geeignete *k* bestimmen, haben wir auch die Halblänge *sA* und damit die Länge *dA* .

$$
\frac{2}{k} = \text{Cos}h\left(\frac{s_A}{k}\right)
$$
  

$$
\text{Tr}\left(\frac{2}{k}\right) = \frac{s_A}{k}
$$
  

$$
\text{Tr}\left(\frac{2}{k}\right) = \frac{s_A}{k}
$$
  

$$
s_A = k \text{ArcCos}h\left(\frac{2}{k}\right).
$$

Die gesuchte Halbachse *sA* können wir jetzt als eine von *k* abhängige Funktion schreiben, nämlich:

$$
s_A: k \to s_A(k)
$$
  
\n
$$
s_A(k) = kArcCosh\left(\frac{2}{k}\right).
$$
\n(11)

Somit sieht die Gleichung (9) dann folgendermassen aus:

$$
\int_{-s_A(k)}^{s_A(k)} u \sqrt{1+u'^2} \, dx = r^2
$$

 $\hat{\mathbb{I}}$ 

$$
\int_{-s_A(k)}^{s_A(k)} u \sqrt{1+u'^2} \, dx - r^2 = 0 \,. \tag{12}
$$

Der linke Teil der Gleichung (12) ist jetzt einzig und allein von der Grösse *k* abhängig. Wir wollen den linken Teil der Gleichung (12) als eine Funktion *T* in Abhängigkeit von *k* definieren:

$$
T: k \to T(k)
$$

$$
T(k) = \int_{-s_A(k)}^{s_A(k)} u \sqrt{1 + u'^2} dx - r^2
$$

Für die Gleichung (12) können wir jetzt auch schreiben:

$$
T(k) = 0
$$

Wir suchen ein bestimmtes *k*, welches die Funktion *T* zu Null macht. Dies ist damit gleichbedeutend zu sagen: Wir suchen eine Nullstelle der Funktion *T*.

Bevor wir daran gehen, die Nullstellen zu suchen und zu bestimmen, wollen wir die Funktion *T* einmal graphisch darstellen und betrachten. Wiederum greifen wir auf das Programm *Mathematica* zu.

Wir definieren die Funktionen *u*, *s<sub>A</sub>* und *T*, die wir benötigen:

$$
\begin{aligned}\n\text{In}[1]: &= \mathbf{u}[\mathbf{x}_\perp] = \mathbf{k} \cosh\left[\frac{\mathbf{x}}{\mathbf{k}}\right]; \\
\text{In}[2]: &= \mathbf{s}_{\lambda}[\mathbf{k}_\perp] = \text{Arccosh}\left[\frac{2}{\mathbf{k}}\right] \mathbf{k}; \\
\text{In}[3]: &= \mathbf{T}[\mathbf{k}_\perp] = \int_{-\mathbf{s}_{\lambda}}^{\mathbf{s}_{\lambda}[\mathbf{k}]}\mathbf{u}[\mathbf{x}] \sqrt{1 + \mathbf{u}^{\top}[\mathbf{x}]^2} \, \mathrm{d}\mathbf{x} - 4; \\
\end{aligned}
$$

Mit dem *Plot[]-*Befehl lassen wir *T* in Abhängigkeit von *k* darstellen.

 $\text{In } [4]: = \text{ Plot}[T[k], \{k, 0, 2\}, \text{ AxesLabel} \rightarrow \{ "k", "T[k]"} \}, \text{ PlotRange} \rightarrow \{-1.5, 1.5\}];$ 

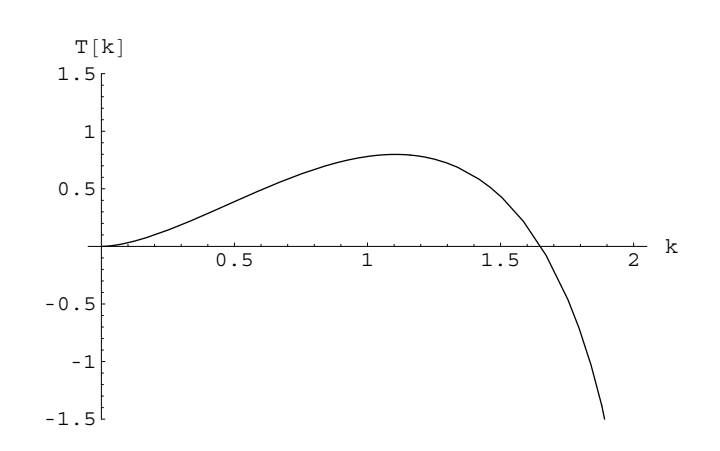

Abb. 12: *T* in Abhängigkeit von *k*

Nun sehen wir klar, dass die Funktion *T* sicherlich eine Nullstelle im Intervall [0, 2] hat, eine Konstante *k*, die einen Katenoid mit derselben Mantelfläche wie die Fläche der beiden Kreisringe erzeugt. Ob es noch eine zweite Nullstelle in der Umgebung zwischen *0* und *0.5* hat, können wir nicht sagen, falls es sie aber tatsächlich gibt, dann wird der Rechner sie liefern.

Wenn man die graphische Darstellung einmal hat, dann kann man mit dem bereits bekannten Befehl *FindRoot[]* die Nullstellen genau berechnen. Wiederum benötigen wir eine grobe Abschätzung der Lösung, die man aus der Abbildung 12 entnehmen kann: *k* ≈ 1.5

Zur exakten Bestimmung mit dem Befehl *FindRoot*:

```
In[5]:= k  k . FindRootTk-
  0, k, 1.5-

Out[5]= 1.65103
```
Der Rechner liefert die Lösung. Es gibt tatsächlich ein Katenoid, das die gleiche Mantelfläche hat wie der Flächeninhalt der beiden Kreisringe. Ob das aber das Katenoid der maximalen Länge ist, steht noch offen. Jetzt, nachdem wir *k* kennen, haben wir das gesuchte Katenoid eindeutig bestimmt und können auch seine Länge berechnen. Es ist der Rotationskörper der Kurve:

$$
u(x) = 1.65 \text{Cosh}\left(\frac{x}{1.65}\right)
$$

Seine Länge *dA = 2 sA* können wir schliesslich auch ausrechnen, denn sie ist nur von *k* alleine abhängig:

In [6]: = 
$$
2 s_A[k]
$$
  
Out [6] = 2.11079  
 $d_A = 2.11cm$ 

Entsprechend der ersten Vermutung reisst die Seifenhaut zwischen den beiden Kreisringen und springt genau dann in die beiden Kreisringflächen um, wenn die Mantelfläche *M* des Katenoids gleich gross ist wie der Flächeninhalt *A* der beiden Kreisringe zusammen. Bei der Länge  $d_A = 2.11$  cm hat das Katenoid, wie wir berechnet haben, den gleichen Flächeninhalt wie die beiden Kreisringe,  $M = A = 2 \pi r^2$ . Gemäss erster Vermutung müsste das Katenoid bei dieser Länge *dA = 2.11 cm* reissen und in die zwei getrennten Häutchen umspringen. Das würde bedeuten, dass für *d ≥ d*<sub>A</sub> kein Katenoid mehr existiert.

Jetzt können wir wieder zum Experiment zurückgehen und die erste Vermutung annehmen oder verwerfen. Wir führen den Verlängerungsprozess des Katenoids – vergleiche Beobachtung II – mittels unseres Gerätes durch: Das Katenoid erreicht bei ungefähr *2.65 cm* seinen kritischen Abstand und reisst ungefähr bei dieser Länge. Diese Länge entspricht nicht der Länge des Katenoids mit der Mantelfläche *M = A = 2* π *r 2* . Die Abweichung von *0.5 cm*

ist doch beträchtlich. Also können wir darauf schliessen, dass die erste Vermutung *nicht* stimmt: Das Reissen der Seifenhaut folgt mit Sicherheit nicht der ersten Vermutung.

#### **3.2.3 ZWEITE VERMUTUNG**

Nachdem wir gezeigt haben, dass die erste Vermutung nicht stimmen kann, wenden wir uns der zweiten Vermutung zu und haben zumindest das Gefühl, dass sie vielleicht der Grund für das Reissen der Seifenhaut ist.

Wir haben unsere Funktionsgleichung (8) der Kurve  $y = u(x)$ , die das Katenoid erzeugt. Durch geeignete Umformung erhalten wir die Beziehung (11) zwischen der Konstante *k* und der Länge des Katenoids und definieren sie in Form einer allgemeinen Funktion *s* in Abhängigkeit von *k* für einen bestimmten Radius *r* der Kreisringe – in unserem Fall *r = 2 cm*.

$$
s: k \to s(k)
$$
  

$$
s = s(k) = kArcCosh\left(\frac{2}{k}\right)
$$
 (13)

Diese Funktion ist die Vorschrift, die jedem *k*-Wert einen bestimmten *s*-Wert zuschreibt, sprich eine Länge des Katenoids, das die Kurve *y = u(x)* mit der Konstante *k* erzeugt. Um den Verlauf der Funktion *s* zu sehen, erzeugen wir den Graph der Funktion mit *Mathematica*.

```
\text{In} \left[1\right] := \mathbf{s}\left[\mathbf{k}\right] = \text{ArccCosh}\left[\frac{2}{\mathbf{k}}\right] \mathbf{k};In[2]:= Plotsk-
, k, 0, 2, AxesLabel  "k", "sk-
",
```

```
Ticks  0.5, 1, 1.5, 2, 0.3, 0.6, 0.9, 1.2-
;
```
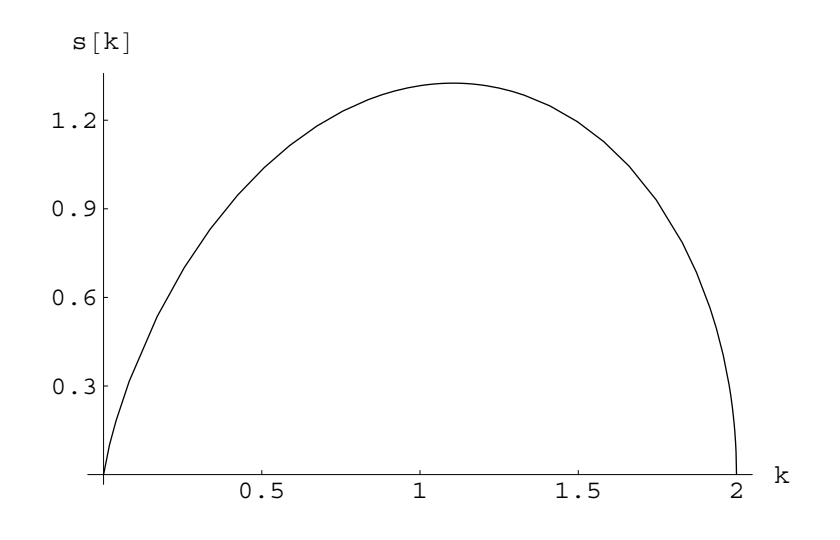

Abb. 13: Der Graph der Funktion *s = s(k)*

Aus der Abbildung 13 können wir etwas Wichtiges für unsere Fragestellung herauslesen: Die Funktion *s* hat eine Maximalstelle. Konkret heisst das, dass eine maximale Länge  $d_0=2s_0$  für das Katenoid aus mathematischer Sicht existiert. Das ist diejenige maximale Länge aus mathematischer Sicht von der die Rede unter der zweiten Vermutung ist. Ob diese genau der experimentell gefundenen Maximallänge des Katenoids entspricht, werden wir gleich sehen – wenn wir die Maximalstelle bestimmt haben. Eine Maximalstelle einer Funktion hat die Eigenschaft, dass die erste Ableitung derselben Funktion an dieser Stelle gleich Null ist. Zur Bestimmung von  $s_0$  berechnen wir zuerst  $k_0$ , indem wir die erste Ableitung der Funktion *s* gleich Null setzen und nach *k* auflösen.

$$
s'(k) = 0
$$
  

$$
\downarrow \qquad \qquad \downarrow
$$
  
ArcCosh $\left(\frac{1}{k}\right) - \frac{1}{\sqrt{1 - k^2}} = 0$ 

Auch diese Gleichung lösen wir wiederum mit *Mathematica* mit dem dafür zuständigen Befehl *FindRoot[]*.

```
In[3]:= k  k . FindRoots'k-
  0, k, 1-

Out[3] = 1.10487In[4]:= 2 sk-

Out[4] = 2.65097
```
Jetzt haben wir die maximale Länge  $d_0=2s_0$  des Katenoids aus mathematischer Sicht exakt berechnet.

Es ist:

$$
d_0 = 2s_0 = 2.65097 \, \text{cm}
$$

Vergleichen wir diesen Wert mit dem Abstand, bei welchem die Seifenhaut in der Mitte abreisst und in zwei getrennte Seifenhäutchen umspringt, dann stellen wir verblüfft fest, dass dies genau derselbe Wert ist, nämlich die gemessenen *2.65 cm*. Die Seifenhaut reisst also genau dann, wenn das Katenoid, die aus mathematischer Sicht grösstmögliche Länge bei gegebenem Radius der Kreisringe erreicht.

Damit können wir exakt voraussagen, wann die Seifenhaut reisst ohne das Experiment durchzuführen – vorausgesetzt der Radius der Kreisringe ist bekannt.

### **Bemerkung**

Dem Graphen in Abbildung 13 können wir weiter entnehmen, dass zu jeder Halblänge  $s < s_{\text{max}}$  zwei k-Werte existieren.

Wählen wir beispielsweise *2s = 1.6 cm*. Dann sind die zugehörigen k-Werte:

```
\text{In [5]} := k_1 = k / . \text{ FindRoot}[s[k] = 0.8, \{k, 1.8\}]Out[5]= 1.82148
\text{In [6]} := k_2 = k / . \text{ FindRoot}[s[k] = 0.8, \{k, 0.4\}]Out[6]= 0.315925
```
Die Funktionen *u* lauten:

In [7]: = 
$$
u_1[x_]
$$
 =  $k_1 \cosh\left[\frac{x}{k_1}\right]$ ;  
In [8]: =  $u_2[x_]$  =  $k_2 \cosh\left[\frac{x}{k_2}\right]$ ;

Ihre graphischen Darstellungen sind in Abbildung 14 wiedergegeben.

```
\text{In} [9] := \text{Plot} [\{u_1[x], u_2[x], -u_1[x], -u_2[x]\},x, 2.25, 2.25, PlotStyle  , GrayLevel0.6-
,
           PlotRange → {-2.25, 2.25}, AxesLabel → {"s", "u<sub>1,2</sub>[s]"}];
```
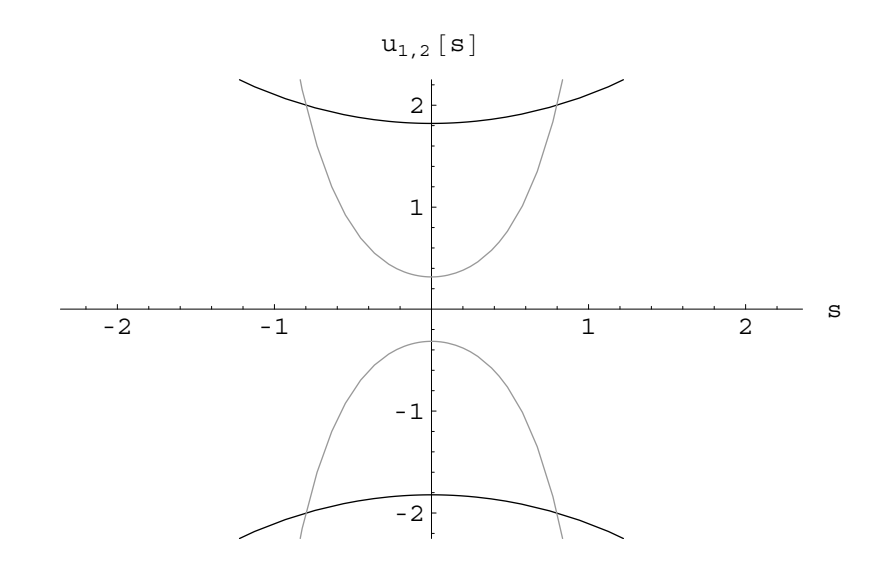

Abb. 14: Die Funktion  $u_1$  (schwarz) und  $u_2$  (grau)

*u1* und *u2* erzeugen die Katenoide in Abbildung 15.

```
\text{In [10]} := \text{Rotations} \text{flacehe} \{ \mathbf{u}_1 \{ \mathbf{x} \}, \{ \mathbf{x}, -0.8, 0.8 \}, PlotPoints \rightarrow {80, 25}, ViewPoint \rightarrow {8, 4.5, 1}];
\text{In [11]} := \text{Rotations} \text{flacehe} \{ \mathbf{u}_2 \{ \mathbf{x} \}, \{ \mathbf{x}, -0.8, 0.8 \}, PlotPoints \rightarrow {80, 25}, ViewPoint \rightarrow {8, 3.5, 1}];
```
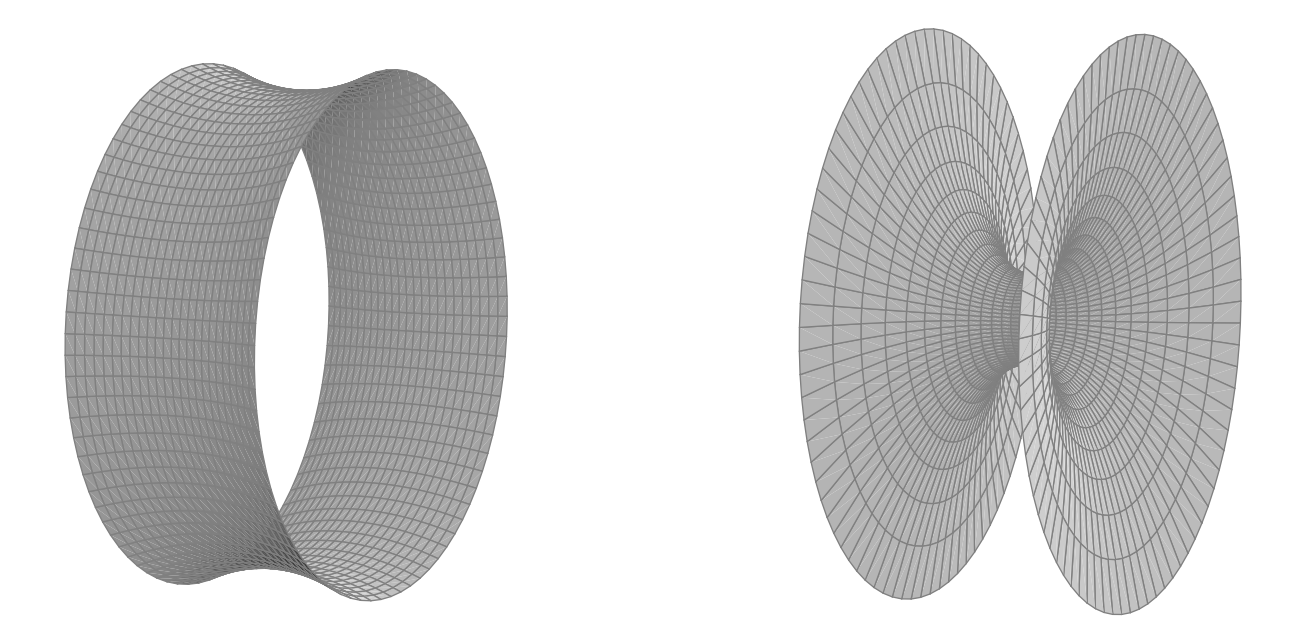

Abb. 15: Die zwei Katenoide gleicher Länge. Links das durch die Rotation von *u1* erzeugte Katenoid und rechts das durch die Rotation von  $u_2$  erzeugte Katenoid.

Im Experiment beobachten wir jeweils nur das eine – jenes mit der kleineren Mantelfläche. Es ist nämlich

 $M(u_1) = 19.5352 < M(u_2) = 26.4052$ .

#### **3.2.4 FAZIT**

Gestartet sind wir mit zwei nahe liegende Vermutungen. Wie wir gesehen haben, war die erste Vermutung falsch. Wir haben festgestellt, dass beim Abstand  $d_A$  die Mantelfläche M des Katenoids genau dem Flächeninhalt *A* der beiden Kreisringe entspricht, dass aber die Seifenhaut nicht bei diesem Abstand reisst. Hingegen entspricht der berechnete Wert  $d_0$  genau unserer Beobachtung beim Experiment, dem Abstand bei dem die Seifenhaut reisst. Die Länge *d0* ist die maximale Länge des Katenoids zwischen den Kreisringen mit dem Radius *r = 2 cm* und für jedes andere *d* grösser als *d0* existiert *kein* Katenoid mehr. Für die Mantelfläche *M* des Katenoids unterscheiden wir vier verschiedene Fälle.

Wenn *d* die Länge eines zwischen den beiden Kreisringen gespanntes Katenoids ist, dann gilt für die Mantelfläche *M* desselben Katenoids eines dieser vier Fälle:

- $0 < d < d_A$  *M*  $< 2\pi r^2$ : Die Mantelfläche ist kleiner als der Flächeninhalt der beiden Kreisringe.
- $d = d<sub>A</sub>$  *M* =  $2\pi r^{2}$ : Die Mantelfläche ist gleich gross wie der Flächeninhalt der beiden Kreisringe.
- $d_A < d < d_0$  *M* >  $2\pi r^2$ : Die Mantelfläche ist grösser als der Flächeninhalt der beiden Kreisringe.

$$
d \ge d_0
$$
  $M = 0$ : Es existiert *kein* Katenoid.

Interessant ist es noch einzusehen, dass bei einem Abstand *d* der Kreisringe, wobei *<sup>A</sup>* 0 < *d* ≤ *d* ist, das Katenoid sowohl ein *lokales* als auch ein *globales Minimum* ist. Sei der Flächeninhalt der Seifenhaut, die sich bei einem bestimmten Abstand bildet, eine von *d* abhängige Funktion, dann können wir diesen Sachverhalt so formulieren: Sowohl das lokale Minimum – der Wert der Funktion an einer Stelle, in deren Umgebung die Funktion keine grösseren Werte annimmt – als auch da globale Minimum – der kleinste Wert, den die Funktion überhaupt annimmt – ist ein Katenoid.

Anders ist es für  $d_A < d \leq d_0$ : Dann ist das Katenoid immer noch ein *lokales Minimum*, aber *kein globales Minimum*. Das globale Minimum bilden die beiden Seifenhäutchen in den Kreisringen, wenn das Katenoid bei  $d=d_0$  reisst.

Schliesslich existiert für  $d > d_0$  *nur das globale Minimum* bestehend aus den beiden Seifenhäutchen in den Kreisringen.

Gemäss dieser Einsicht können wir das Reissen der Seifenhaut auch wie folgt formulieren: Die Seifenhaut folgt dem lokalen Minimum und *nicht* dem globalen Minimum. Die Seifenhaut reisst bei  $d = d_0 > d_A$ .

#### **3.3 ERPROBUNG DER THEORETISCHEN EINSICHTEN**

Nachdem wir über den Sachverhalt der Minimalfläche zwischen zwei Kreisringen klar Bescheid wissen und das mathematische Rüstzeug zusammengetragen haben, können wir uns die Fragen stellen: Gilt unsere Theorie auch für andere Fälle, wo zum Beispiel der Radius der beiden Kreisringe grösser bzw. kleiner ist? Oder ist es nur ein Zufall, dass die maximale Länge des Katenoids aus mathematischer Sicht zwischen den Kreisringen mit Radius *r = 2cm* genau der Länge entspricht, die man beim Experiment feststellt? Diese Fragen wollen wir anhand eines Experimentes mit anderen Kreisringen beantworten und somit unsere Theorie bezüglich des Reissens der Seifenhaut überprüfen.

Anders als zu Beginn, starten wir jetzt mit dem mathematischen Teil und wollen das Resultat mit einem anschliessenden Experiment vergleichen. Wir ersetzten die beiden Kreisringen mit zwei ähnlichen Kreisringen, die man auf unser Gerät einfach montieren kann, die aber einen grösseren Radius haben, nämlich *r = 2.5 cm*. Analog wie im Abschnitt *3.2.3 Zweite Vermutung* rechnen wir die maximale Länge des Katenoids zwischen den neuen Kreisringen. Der einzige Unterschied liegt darin, dass wir jetzt anstatt dem Radius von *2 cm* einen Radius von *2.5 cm* haben.

Die Rechnung erfolgt wiederum mit *Mathematica* und sieht folgendermassen aus:

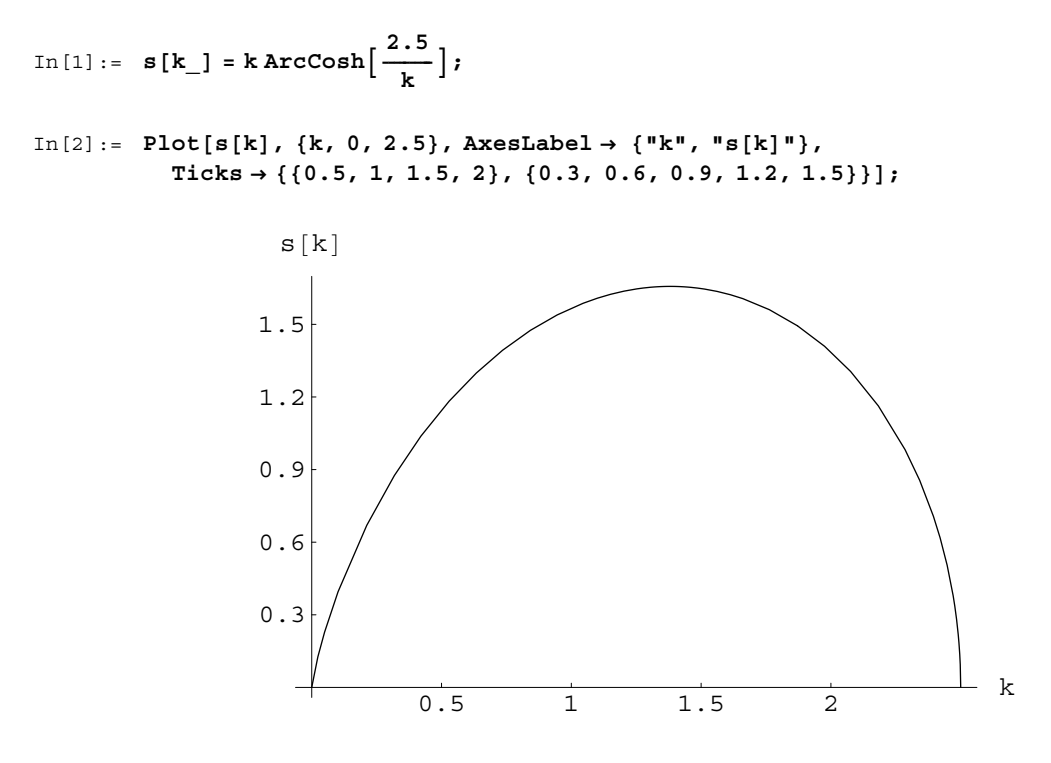

Abb. 16: Die Funktion *s* mit *r = 2.5 cm*

Die Maximalstelle erfüllt die Bedingung, dass die erste Ableitung von *s(k)* gleich Null ist.

```
In[3]:= k  k . FindRoots'k-
  0, k, 1-

Out[3]= 1.38109
```
Somit ist die maximale Länge des Katenoids:

In[4]:= **2 sk-**  $Out[4] = 3.31372$ *d0 = 2s0 = 3.31372 cm*.

Führen wir das Experiment mit den neuen Kreisringen mit Radius *r = 2.5 cm* durch: wir erwarten, dass die Seifenhaut bei einem Abstand von *3.3 cm* reisst. Tatsächlich stellt man diese *3.3 cm* beim Experiment fest und kann darüber nur staunen.

#### **3.3.1 MAXIMALE LÄNGE EINES KATENOIDS**

Uns interessiert die maximale Länge eines Katenoids zwischen zwei Kreisringen mit beliebigem Radius.

Wie wir gesehen haben, hängt die maximale Länge des Katenoids, sagen wir dieser Länge *dm*, und damit das Reissen der Seifenhaut, nur vom Radius *r* der Kreisringe ab. Je grösser bzw. kleiner der Radius *r* der Kreisringe ist, umso grösser bzw. kleiner ist die maximale Länge *dm* des Katenoids, das zwischen den Kreisringen eingespannt werden kann.

Die Vermutung liegt nahe, dass *dm* proportional zu r sei, also

$$
d_m = \lambda \cdot r
$$

Mit einer Proportionalitätskonstanten λ .

Wir verwenden unsere Ergebnisse und bilden den Quotienten *r*  $\frac{d_m}{r}$ , einmal für  $r = 2$  und  $d_m = 2.65097$  und einmal für  $r = 2.5$  und  $d_m = 3.31372$ :

$$
\frac{2.65097}{2} = 1.32549
$$

$$
\frac{3.31372}{2.5} = 1.32549
$$

Der Quotient ist derselbe! Das heisst: Die maximale Länge des Katenoids zwischen zwei Kreisringen mit einem bestimmten Radius *r* und somit die Länge bei der die Seifenhaut reisst, ist:

$$
d_m = 1.32549 \cdot r
$$

## **4 SCHLUSSDISKUSSION**

Nun sind wir am Schluss dieser Arbeit gelangt. Was haben wir gemacht? Unser Ziel war es, die zentrale Frage *"Wann reisst die Seifenhaut?"*, zu beantworten. Dafür haben wir als erstes eine mathematische Beschreibung der Minimalfläche – das Katenoid – zwischen den Kreisringen benötigt. Aus Symmetriegründen haben wir das Katenoid als Rotationsfläche interpretiert, die bei der Drehung des Graphen einer geeigneten Funktion  $u : x \rightarrow u(x)$  um die x-Achse erzeugt wird. Mit Hilfe der Infinitesimalrechnung haben wir die Formel für die Berechnung der Mantelfläche eines Rotationskörpers bei gegebener Rotationskurve hergeleitet (s. (1), p.16) und gesehen, dass die Suche nach der geeigneten Funktion *u*, die einen Rotationskörper mit der kleinstmöglichen Mantelfläche erzeugt, auf ein Problem der Variationsrechnung führt. Durch den Einsatz einer modifizierten Fassung eines grundlegenden Satzes der Variationsrechnung sind wir auf eine Differentialgleichung für *u* gestossen (s. (3), p.17). Durch einen geeigneten Ansatz gelang es uns schliesslich die Differentialgleichung zu lösen. Somit haben wir die Funktionsgleichung für *u* bestimmt. Erst damit konnten wir die Frage nach dem Reissen der Seifenhaut klären. Jedoch blieben auch viele andere Fragen, die sich während meiner Maturaarbeit stellten, offen, welche ich zumindest noch erwähnen möchte.

Es ist so, dass wenn man die zwei Kreisringe schon ab einem bestimmten Abstand, der nur etwas kleiner als *dm* – den genauen Wert müsste man anhand des Experimentes bestimmen – ist, in die Seifenlösung eintaucht, *keine* Seifenhaut zwischen den Kreisringen entsteht. Obwohl, wenn man zu Beginn einen kleinen Abstand wählt, die Seifenhaut durch das vergrössern des Abstandes ausdehnt, immer ein Katenoid betrachtet, bis die Seifenhaut den kritischen Wert *dm* erreicht und in der Mitte reisst. Diesen Fall könnte man etwas genauer untersuchen und die Frage klären, wieso dass kein Katenoid entsteht, wenn die Kreisringe in einem Abstand etwas kleiner als *dm* in die Seifenlösung eingetaucht werden.

Auch die zwei Phänomene IV. und V. könnte man genauer untersuchen. Mit entsprechendem mathematischen Aufwand liessen sich auch diese vermutlich auf eine vernünftige Art und Weise beschreiben und erklären.

Einerseits finde ich es schade, dass ich diese Fragen nicht näher untersuchen konnte und sie offen lasse. Aber wenn man bedenkt, dass diese Arbeit nur eine Maturaarbeit ist, welche mit ungefähr 100 Stunden Arbeitsaufwand – es wurden allerdings etwas mehr – möglichst zu bewältigen sein sollte, dann ist es natürlich verständlich, dass man nicht alle Fragen beantworten kann. Irgendwo muss man Grenzen ziehen und sich auf etwas beschränken. Trotz allem bin ich zufrieden, dass wir schliesslich das erreicht haben, was wir wollten. Es ist schön und irgendwie auch verblüffend zu sehen, wie sich vieles, was sich in der Natur abspielt, nur durch die Sprache der Mathematik exakt und richtig erklären lässt. Es ist nicht zu viel gesagt wenn ich behaupte, dass nur diese exakte Sprache der Mathematik die Möglichkeit bietet, unsere Erkenntnisse über die Phänomene der physikalischen Welt und der Natur präzise zu formulieren und zu verwerten.

An dieser Stelle möchte ich den britischen Physiker P.A.M. Dirac (1902-1984) zitieren und mit diesem Zitat meine Maturaarbeit abschliessen.

*"Es scheint einer der grundlegenden Züge der Natur zu sein, dass die fundamentalen physikalischen Gesetze mit einer mathematischen Theorie von grosser Schönheit und Kraft beschrieben werden, die zum Verständnis ein hohes mathematisches Niveau erfordert. Sie werden sich fragen: Warum ist die Natur so konstruiert? Wir können bloss antworten, dass nach unseren gegenwärtigen Kenntnissen die Natur nun einmal so konstruiert zu sein scheint. Wir müssen dies einfach hinnehmen. Gott sei ein Mathematiker hohen Grades, liesse sich vielleicht sagen, und: Er habe höchst fortgeschrittene Mathematik bei der Konstruktion des Universums verwendet. Unsere schwächlichen Bemühungen um die Mathematik haben es uns ermöglicht, ein wenig vom Universum zu begreifen, und auf ein besseres Verständnis können wir hoffen, indem wir fortfahren, die Mathematik zu entwickeln." 6*

 6 Aus [1], p.10

# **5 ANHANG**

## **5.1 PARTIELLE ABLEITUNG**

Sei eine von zwei Variabeln abhängige Funktion gegeben:

$$
f = f(x, y) = x^2 + y^3
$$
.

Unter der *Partiellen Ableitung* von *f* nach *x* versteht man die Ableitung der obigen Funktion *f(x, y)*, wobei man *y* als einen Parameter auffasst und *x* als eine tatsächliche variable Grösse. Für die Notation schreibt man *fx*

Analog gilt das gleiche für die Partielle Ableitung von *f* nach *y*.

Anhand unseres Beispiels sieht das folgendermassen aus:

Die Partielle Ableitung von *f* nach *x*:

$$
f_{x}=2x.
$$

Die Partielle Ableitung von *f* nach *y*:

$$
f_y = 3y^2.
$$

#### **5.2 DIE HYPERBOLISCHEN FUNKTIONEN**

1. Die Funktion *Sinushyperbolicus* ist wie folgt definiert:

$$
Sinh(x) = \frac{1}{2} (e^x - e^{-x}).
$$

Der Graph von  $Sinh(x)$  ist symmetrisch bezüglich dem Ursprung des Koordinaten-Systems, das heisst:

$$
Sinh(x) = -Sinh(x)
$$

Der Graph der Funktion *Sinh(x)*:

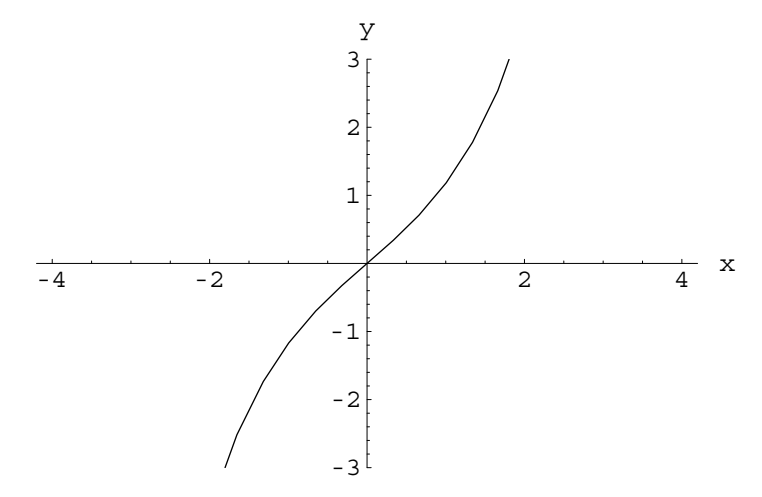

*Sinushyperbolicus* 

2. Die Funktion *Cosinushyperbolicus* ist wie folgt definiert:

$$
Cosh(x) = \frac{1}{2} (e^x + e^{-x}).
$$

Ihr Graph ist symmetrisch bezüglich der y-Achse, das heisst:

$$
Cosh(x) = Cosh(-x)
$$

Weiter gilt für jedes *x*:

 $Cosh(x) \geq 1$ 

Der Graph der Funktion *Cosh(x)*:

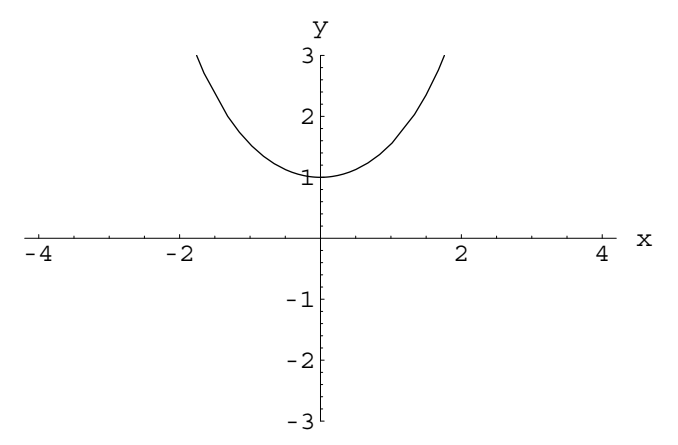

*Cosinushyperbolicus* 

3. Die Funktion *Tangenshyperbolicus* ist wie folgt definiert:

$$
Tanh(x) = \frac{e^x - e^{-x}}{e^x + e^{-x}}
$$

Der Graph von *Tanh(x)* ist symmetrisch bezüglich des Ursprungs, das heisst:

$$
Tanh(x) = -Tanh(x)
$$

Der Graph der Funktion *Tanh(x)*:

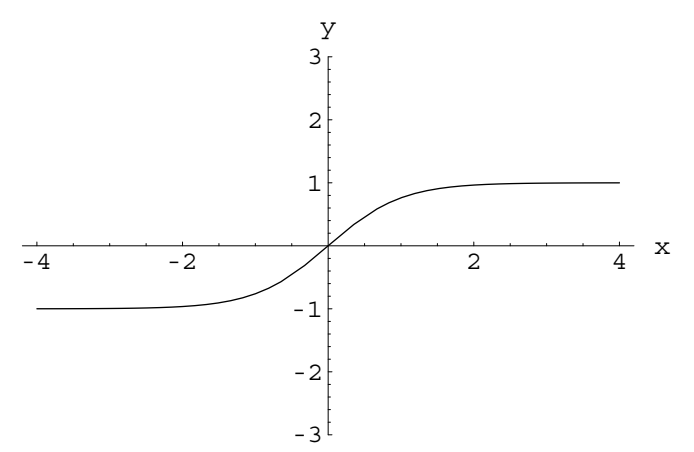

*Tangenshyperbolicus* 

## **5.2.1 WICHTIGE EIGENSCHAFTEN (EINE AUSWAHL)**

Die Eigenschaften der hyperbolischen Funktionen sind analog zu den altbekannten trigonometrischen Funktionen.

$$
Cosh2(x) - Sinh2(x) = 1
$$
  

$$
Cosh1(x) = Sinh(x)
$$
  

$$
Sinh1(x) = Cosh(x)
$$
  

$$
Tanh(x) = \frac{Sinh(x)}{Cosh(x)}
$$

#### **5.3 ALGORITHMUS ZUR DARSTELLUNG VON ROTATIONSKÖRPERN**

Der nachfolgende Algorithmus dient zur graphischen Darstellung von Oberflächen – Rotationsflächen. Der Algorithmus *Rotationsflaeche* hat zwei Argumente: die Funktion  $y = f(x)$ , deren Graph um die x-Achse rotiert und ein bestimmtes Intervall [a, b].

Der Code von *Rotationsflaechen*:

```
In[1]:= filtOpt[Show, op____] := filtOpt[{Boxed, Axes, AxesEdge, PlotLabel, BoxRatios}, op];
        filtOptcmd_Symbol, op___ -
 : filtOptFirst 	 Optionscmd-
, op-
;
        filtOptopt_List, op___ -
 :
             Sequence@@Select[Flatten[{op}], MemberQ[opt, First[#]] &];
        OptionsOberflaeche-

          Boxed  False, Mesh  True, Display  True, ViewPoint 
 4.450, 3.492, 2.358;
        Oberflaecher_, u_, u1_, u2_, v_, v1_, v2_, opts___Rule-
 :
          Moduleg, f, opt, msh, vpn, dsf, bxd, bxr,
           vpn, bxd  ViewPoint, Boxed . opts . OptionsOberflaeche-
;
           msh  Mesh . opts . OptionsOberflaeche-
 .
              \texttt{\{False \rightarrow EdgeForm[]}, \texttt{True \rightarrow EdgeForm[GrayLevel[0.5]]}; \texttt{\{} \}}dsf  Display . opts . OptionsOberflaeche-
 .
             True  $DisplayFunction, False  Identity;
           g  ParametricPlot3Dr, u, u1, u2, v, v1, v2, DisplayFunction  Identity,
              EvaluatefiltOptParametricPlot3D, opts-
-
-
;
           g  Graphics3DFlattenPrependMapFirst#-
 &, g-
, msh-
-
,
              ColorOutput 
 GrayLevel-
;
           opt  FullOptionsg-
;
           gx  InputFormFullGraphicsGraphicsg-
-
-
1-
-
;
           AspectRatio  Automatic, ColorOutput  GrayLevel;
           Showg, DisplayFunction  dsf, ViewPoint 
 vpn,
             Boxed \rightarrow bxd, Evaluate<sup>[filtOpt</sup>[Show, opts]]]];
        Rotationsflaechef_, t_, t1_, t2_, opts___Rule-
 : Moduleu,
           Oberflaeche<sup>[</sup>{f Sin[u], t, f Cos[u]}, {u, 0, 2 Pi}, {t, t1, t2}, opts]];
        Flaecheng__Graphics3D, opts___Rule-
 :
          Showg, opts, DisplayFunction  $DisplayFunction-
;
        Flaecheng__Graphics3D, opts___Rule-
 : Flaecheng, opts-
;
        Kreism_, r_, opts___Rule-
 :
         Module[{u, v}, Oberflaeche[{v Sin[u], m, v Cos[u]}, {u, 0, 2 Pi}, {v, 0, r}, opts]]
        Rechteckx_, a_, b_, opts___Rule-
 : Graphics3DEdgeForm-
, FaceFormGrayLevel0.5-
-
,
             Polygon\left[\left\{\{a, 2x, -b\right\}, \{-a, 2x, -b\}, \{-a, 2x, b\}, \{a, 2x, b\}, \{a, 2x, -b\}\}\right]ColorOutput  GrayLevel-
;
        Quaderx_, a_, b_, c_, opts___Rule-
                                          : Modulevpn, bxd, dsf,
          vpn, bxd  ViewPoint, Boxed . opts . OptionsOberflaeche-
;
          dsf  Display . opts . OptionsOberflaeche-
 .
            True  $DisplayFunction, False  Identity; ShowGraphics3D
             {EdgeForm[], FaceForm[GrayLevel[0.5]], Cuboid[{a, 2x+b, -c}/2, {-a, 2x-b, c}/2]},
             \texttt{DisplayFunction} \rightarrow \texttt{dsf}, \texttt{ViewPoint} \rightarrow \texttt{vpn}, \texttt{Boxed} \rightarrow \texttt{bxd}, \texttt{ColorOutput} \rightarrow \texttt{GrayLevel}, \texttt{opts}}
```
Der Befehl zur Graphischen Darstellung einer Funktion  $y = f(x)$  im Intervall [a, b] sieht dann so aus:

In[2]:= **Rotationsflaechefx-, x, a, b-**

# **6 BIBLIOGRAPHIE**

## **6.1 BÜCHER**

- [1] Stefan Hildebrandt und Anthony Tromba: PANOPTIMUM, *Mathematische Grundmuster des Vollkommenen*; Spektrum, Heidelberg, 1987
- [2] Richard Courant und Herbert Robbins: *Was ist Mathematik?*; Springer, Berlin Heidelberg, 1962
- [3] Jürgen Jost: *Differentialgeometrie und Minimalflächen*; Springer, Berlin, 1994
- [4] Ennio De Giorgi: *Selected Papers*; Springer, Berlin Heidelberg, 2006
- [5] O. Giering und J. Hoschek: *Geometrie und ihre Anwendungen*; Carl Hanser, München, 1994
- [6] H. Heuser: *Lehrbuch der Analysis, Teil 2*; Teubner, Stuttgart, 2002

## **6.2 INTERNET**

- [7] http://www.math.uni-kiel.de/geometrie/images/kat011.gif, 24. September 2006
- [8] http://turnbull.mcs.st-and.ac.uk, 17. Oktober 2006